### **Министерство сельского хозяйства Российской Федерации**

### **Федеральное государственное бюджетное образовательное учреждение высшего образования**

### **«ВОРОНЕЖСКИЙ ГОСУДАРСТВЕННЫЙ АГРАРНЫЙ УНИВЕРСИТЕТ ИМЕНИ ИМПЕРАТОРА ПЕТРА I»**

 $03947$ **VCEBEPX JAIO** Декан Зкономического факультета Эко<u>номически</u> А.В. Агибалов факу  $20$ 21 u Ä

# РАБОЧАЯ ПРОГРАММА ПО ДИСИИПЛИНЕ

**Б1. В. 25 Автоматизация налогового учета и отчетности**

Направление подготовки **38.03.01. Экономика**

Направленность (профиль) Бухгалтерский учет, анализ и аудит

Квалификация выпускника бакалавр

Факультет экономический

Кафедра бухгалтерского учета и аудита

Преподаватель, подготовивший рабочую программу:

доцент кафедры бухгалтерского учета и аудита, к.э.н., доцент Бунина А.Ю.

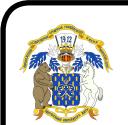

 ДОКУМЕНТ ПОДПИСАН ЭЛЕКТРОННОЙ ПОДПИСЬЮ

Сертификат: 545AD669F460C778C21B8814FF5825E2 Владелец: Агибалов Александр Владимирович Действителен: с 02.04.2024 до 26.06.2025

Воронеж-2021

Рабочая программа учебной дисциплины разработана в соответствии с Федеральным государственным образовательным стандартом высшего образования по направлению подготовки 38.03.01 Экономика (утвержден приказом Министерства науки и высшего образования РФ от 12 августа 2020 г. № 954).

Рабочая программа утверждена на заседании кафедры бухгалтерского учета и аудита (протокол № 10 от 09.06.2021 г.).

Заведующий кафедрой: В.Г. Широбоков

Рабочая программа рекомендована к использованию в учебном процессе на заседании методической комиссии экономического факультета (протокол № 11 от 25.06.2021 г.)

Председатель методической комиссии Е.Б. Фалькович

### **Рецензент рабочей программы:**

главный бухгалтер ООО «Воронежкомплект» Терехова Надежда Алексеевна

### **1. Общая характеристика дисциплины**

### **1.1. Цель изучения дисциплины**

Формирование теоретических знаний и практических навыков по методологии и организации налогового учета предпринимательской деятельности в автоматизированном режиме.

### **1.2. Задачи изучения дисциплины**

- приобретение системы знаний о содержании автоматизации налогового учета, ее принципах и назначении;

- изучение современных технических средств и информационных технологий ведения налогового учета и особенностей их применения в зависимости от специфики деятельности организации и применяемого налогового режима;

- усвоение теоретических основ и приобретение практических навыков отражения на счетах бухгалтерского учета результатов хозяйственной деятельности, в том числе и операций по начислению и перечислению налогов, сборов и страховых взносов, составления форм бухгалтерской и налоговой отчетности в условиях использования программ автоматизации налогового учета;

- приобретение практических навыков формирования и использования учетной информации в автоматизированном режиме при осуществлении налогового планирования для принятия решений по оптимизации налогообложения.

### **1.3. Предмет дисциплины**

Способа автоматизации налогового учета и отчетности с использование компьютерных программ

### **1.4. Место дисциплины в структуре образовательной программы**

Дисциплина «Автоматизация налогового учёта и отчетности» является обязательной дисциплиной части, формируемой участниками образовательных отношений.

### **1.5. Взаимосвязь с другими дисциплинами**

Дисциплина «Автоматизация налогового учёта и отчетности» связана с дисциплинами: «Бухгалтерский (финансовый) учет», «Профессиональные компьютерные программы в бухучете».

Перечень планируемых результатов обучения по дисциплине, соотнесенных с планируемыми ре- $2.$ зультатами освоения образовательной программы

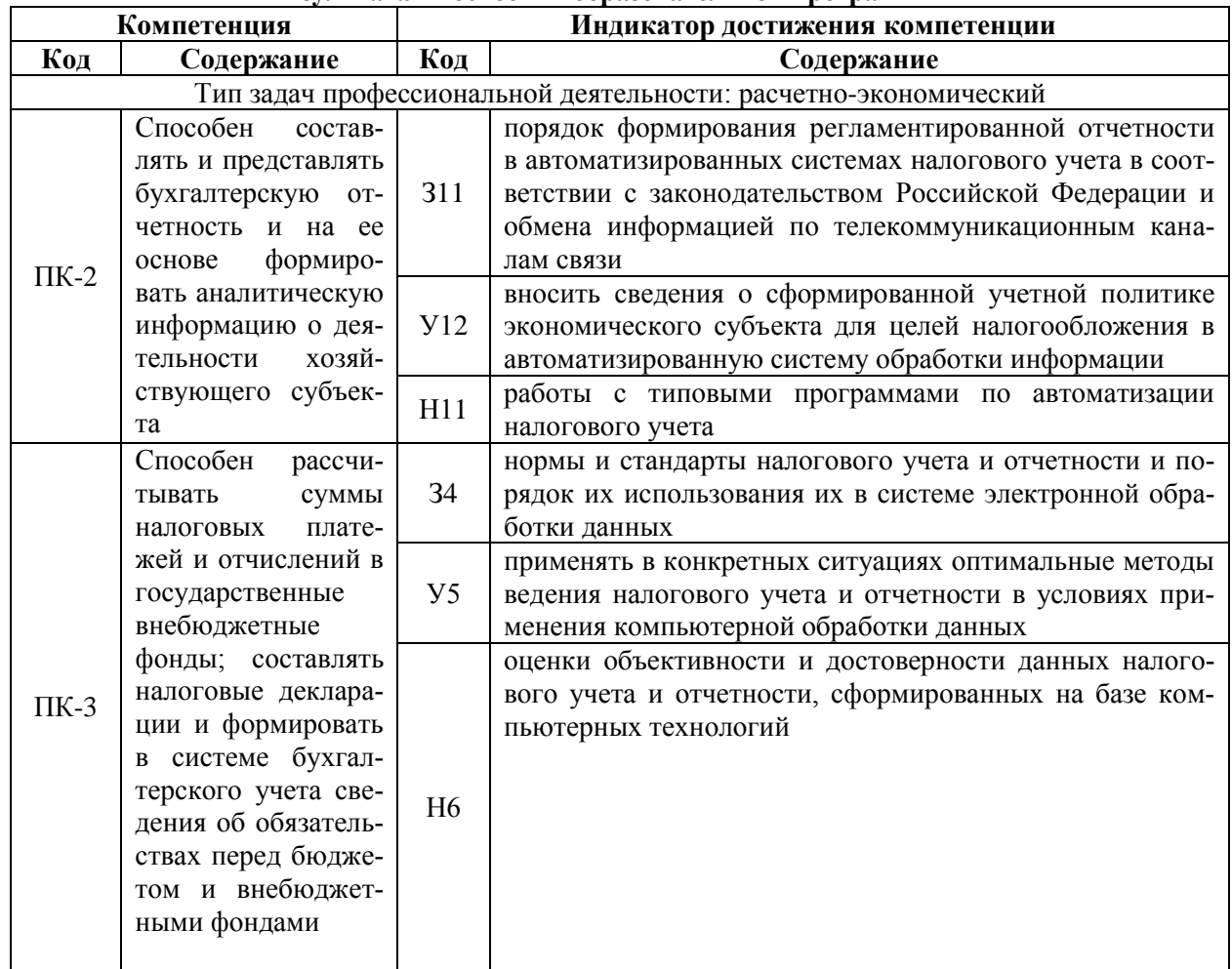

#### Объем дисциплины и виды учебной работы  $\overline{3}$ . 3.1. Очная форма обучения

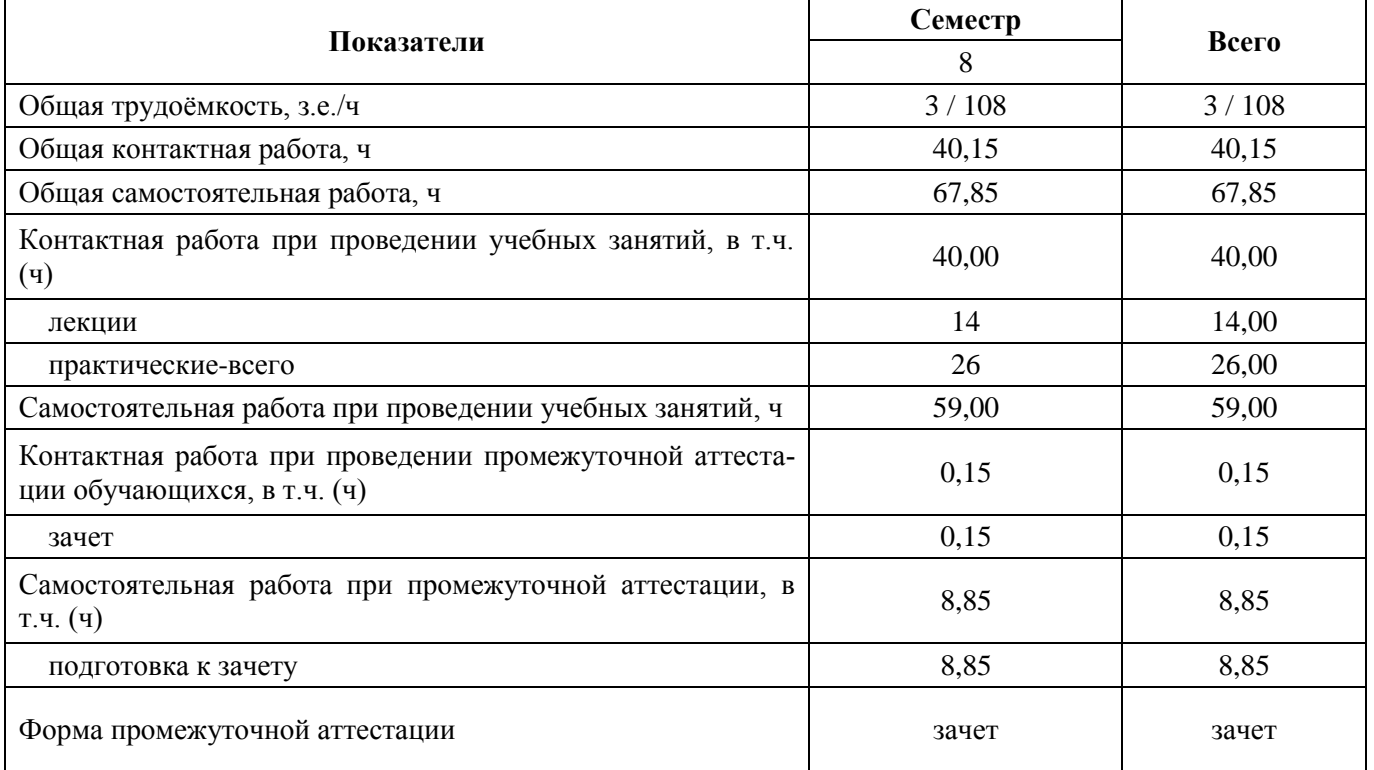

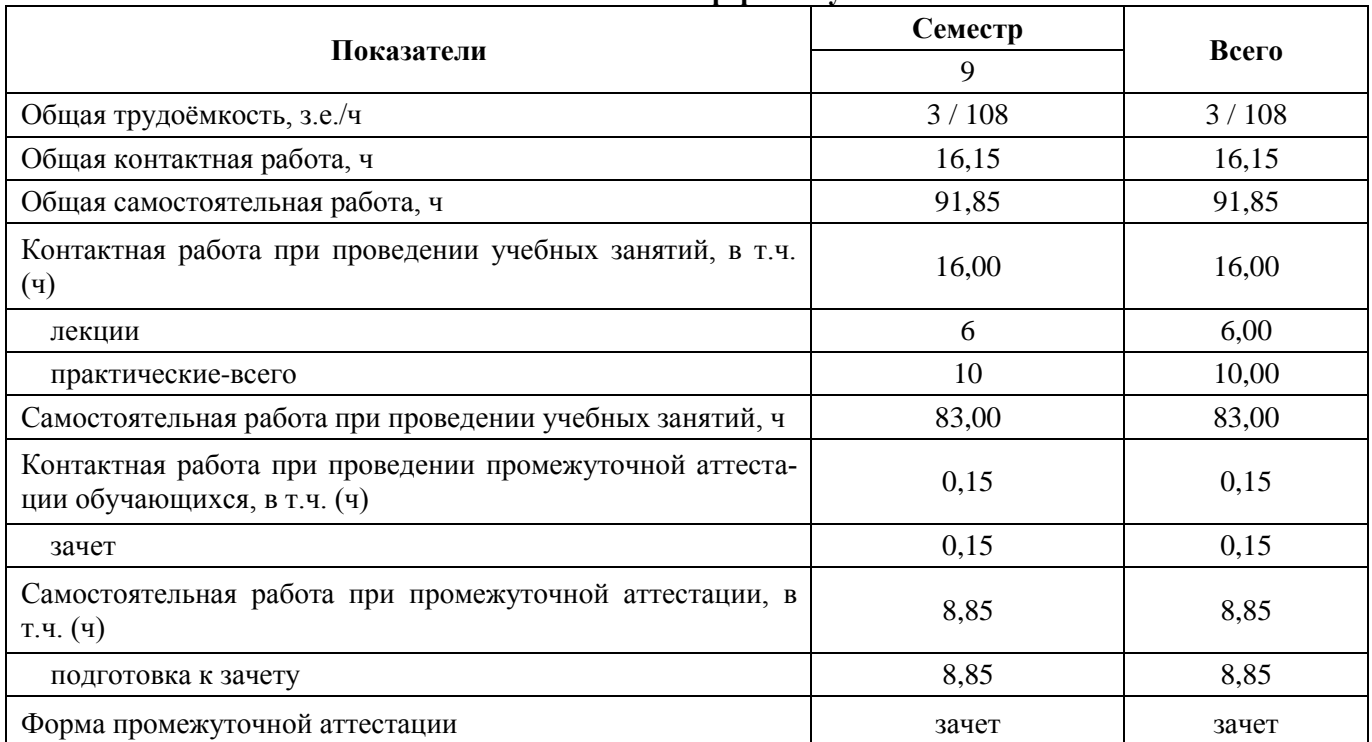

### **3.2. Очно-заочная форма обучения**

**4. Содержание дисциплины**

# **4.1. Содержание дисциплины в разрезе разделов и подразделов**

**Раздел 1. Понятие и принципы автоматизации налогового учета**

*Подраздел 1.1 Основные тенденции развития информационных систем экономики.* Актуальность внедрения автоматизации бухгалтерского учета. Типовые проблемы, возникающие при внедрении автоматизированного бухгалтерского учета. Общая характеристика компьютерных автоматизированных информационных систем (АИС) бухгалтерского учета. Состав и структура АИС налогового учета

*Подраздел 1.2. Обзор существующих систем автоматизации налогового учета в России*

Качественные характеристики подсистемы программного обеспечения. Количественные характеристики подсистемы программного обеспечения. Программы «Парус», «Турбобухгалтер»

*Подраздел 1.3 Учетная информация. Классификация и кодирование информации* Развитие учетных подсистем Функции управления документооборотом.

*Подраздел 1.4. Методы регистрации учетной информации в программе «1С: Бухгалтерия». Налоговый учет операций по формированию уставного капитала. Ввод операций и проводок.* Настройка плана счетов. Ввод операций и проводок. Режим ручного ввода операций и проводок. Заполнение справочника Контрагенты

#### **Раздел 2. Концепция системы 1С в рамках налогового учёта**

*Подраздел 2.1 Основы работы с программой «1С: Бухгалтерия». Подготовка информационной базы к работе. Настройка параметров налогового учёта* Ввод хозяйственных операций в программе «1С: Бухгалтерия». Базовая версия программы «1С: Бухгалтерия». Понятие «гибкость пакета программных средств»

*Подраздел 2.2. Концепция и эксплуатационные возможности программы «1 С: Бухгалтерия»* Понятие информационных ресурсов. Информационное обеспечение организации. Государственные информационные ресурсы

*Подраздел 2.3 Налоговый учет основных средств в системе 1С*. Ввод в эксплуатацию ОС, поступивших от учредителей. 2.Поступление ОС от поставщиков. Принятие станка СДС-1 к учету. 3.Формирование записи книги покупок. Формирование и печать книги покупок

*Подраздел 2.4. Налоговый учет материально-производственных запасов в системе 1С* Просмотр операций и проводок. Средства проверки правильности выполнения заданий. Оборотно-сальдовая ведомость. Оборотно-сальдовая ведомость по счету.

*Подраздел 2.5 Формирование налогооблагаемой базы по налогам в 1С.* Действующая практика автоматизации сводного учета и отчетности. Информационное обеспечение: состав входной (оперативной и нормативно-справочной) информации. Результатная информация: хронологические, синтетические, налоговые, справочные регистры. Автоматизированное составление форм бухгалтерской, налоговой и статистической отчетности.

### **Раздел 3. Формирование налоговых деклараций и отчетности.**

*Подраздел 3.1. Формирование налоговых деклараций в 1С* Документальное оформление информации налогового учета. Регистры налогового учета. Учетная политика для целей налогового учета.

*Подраздел 3.2. Завершение периода в системе 1С. Регламентированная отчетность в системе 1С* Регламентированные отчеты – налоговые и бухгалтерские отчеты, предназначенные для предоставления налоговым органам, а также отчеты, предназначенные для предоставления в различные фонды. Сдача отчетности через Интернет.

#### **4.2. Распределение контактной и самостоятельной работы при подготовке к занятиям по подразделам**

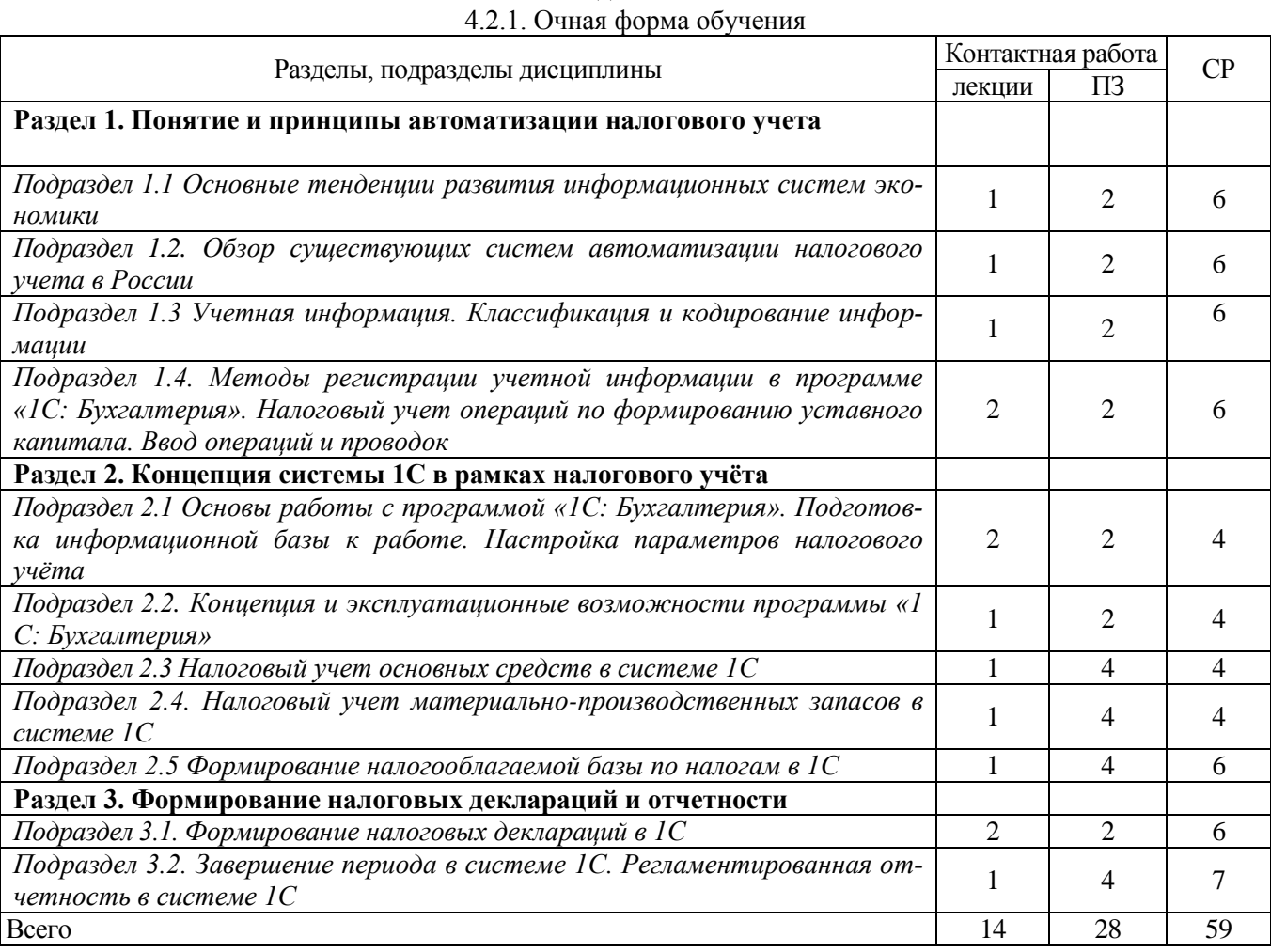

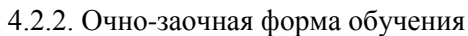

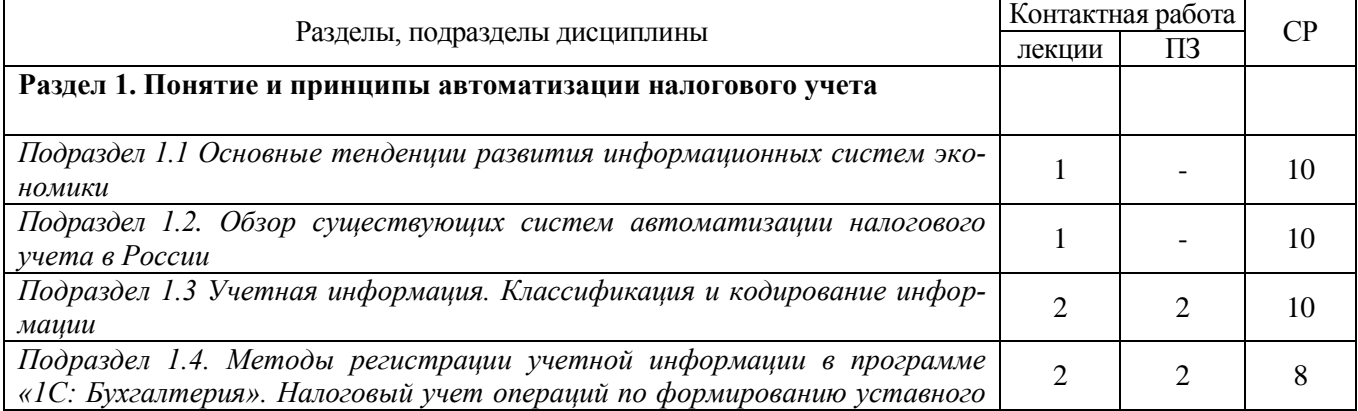

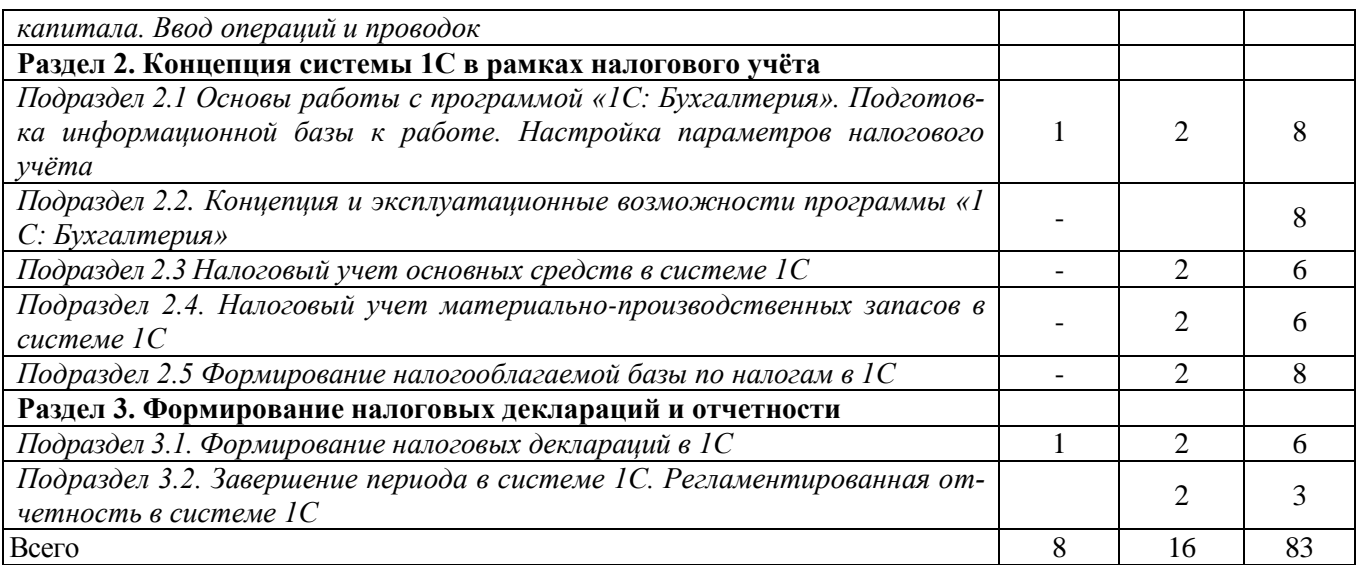

### **4.3. Перечень тем и учебно-методического обеспечения для самостоятельной работы обучающихся**

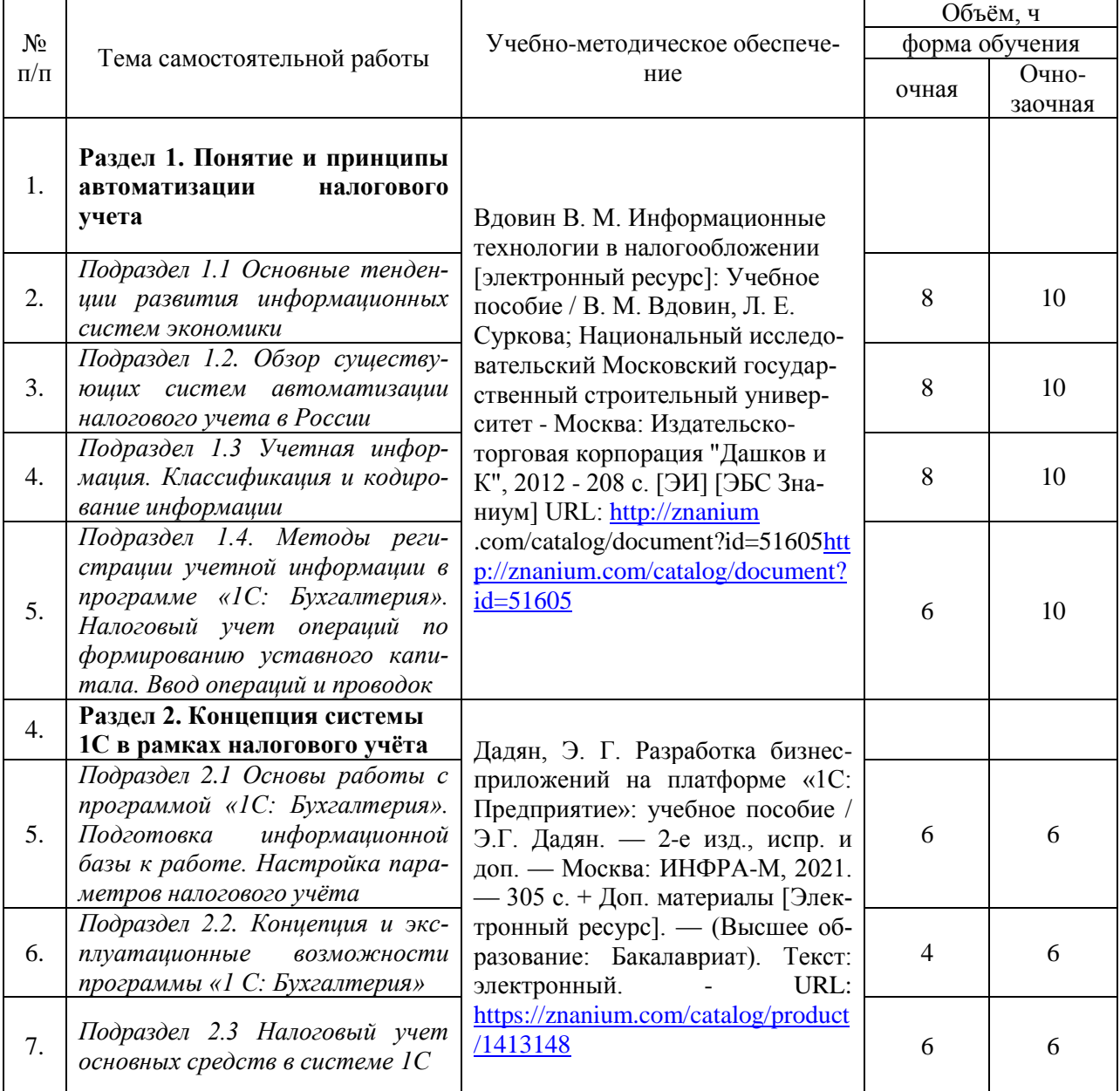

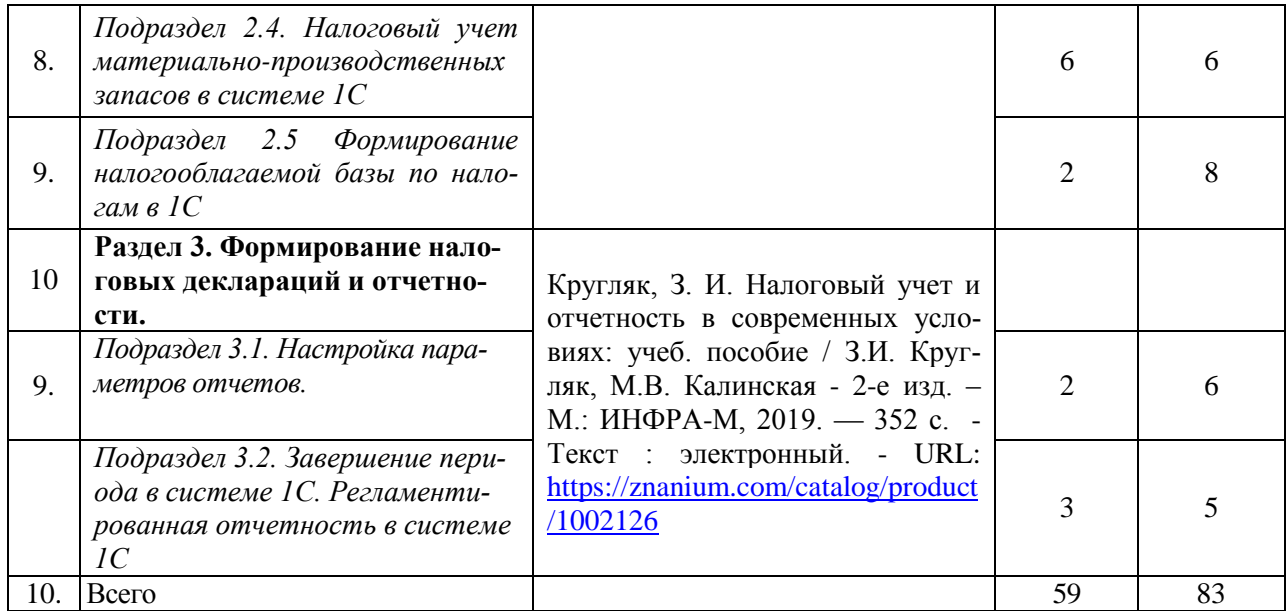

### **5. Фонд оценочных средств для проведения промежуточной аттестации и текущего контроля 5.1. Этапы формирования компетенций**

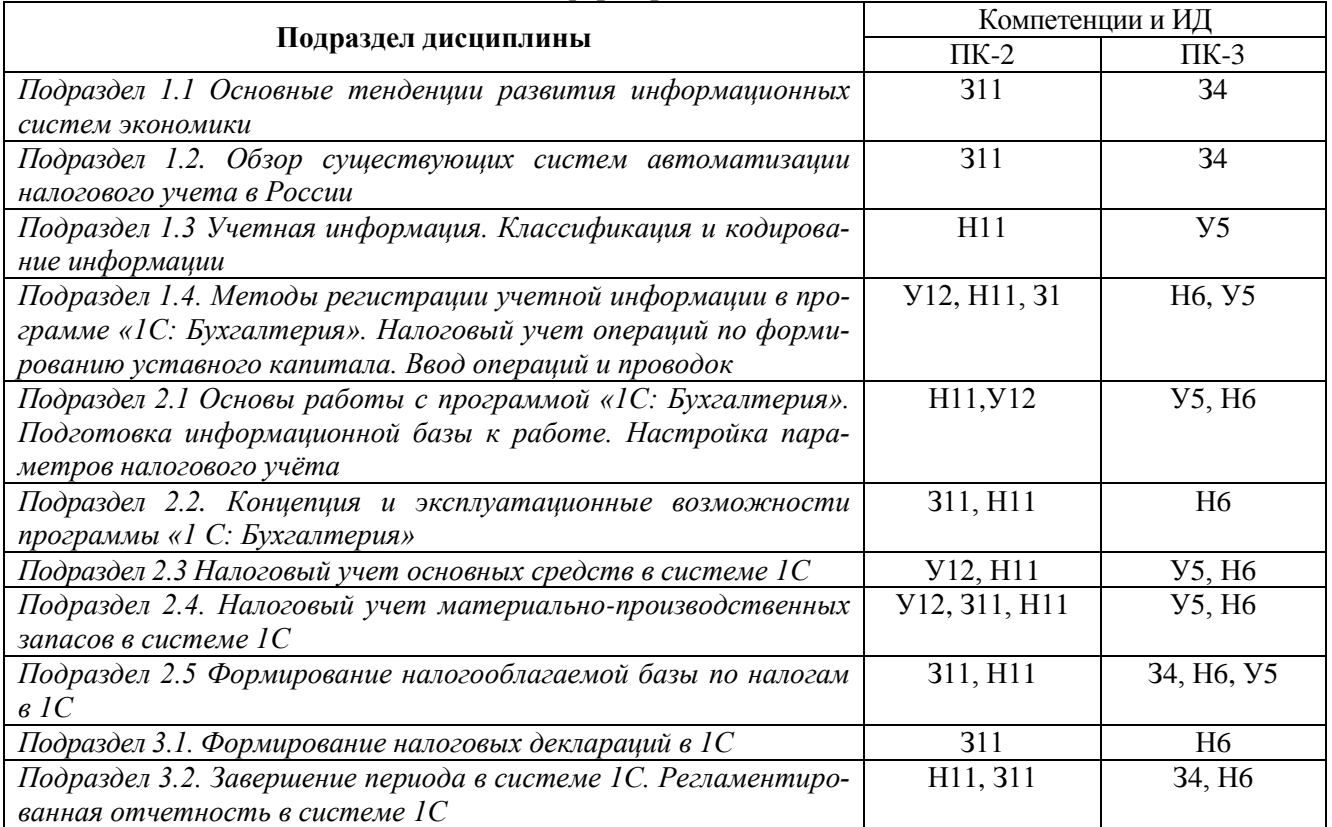

### **5.2. Шкалы и критерии оценивания достижения компетенций**

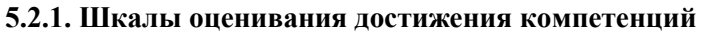

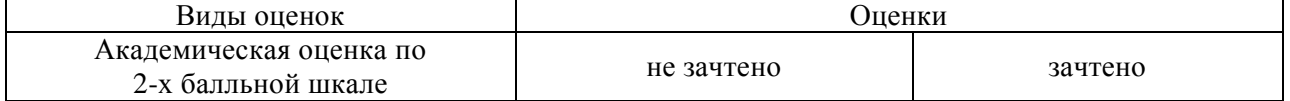

**5.2.2. Критерии оценивания достижения компетенций** Критерии оценки на зачете

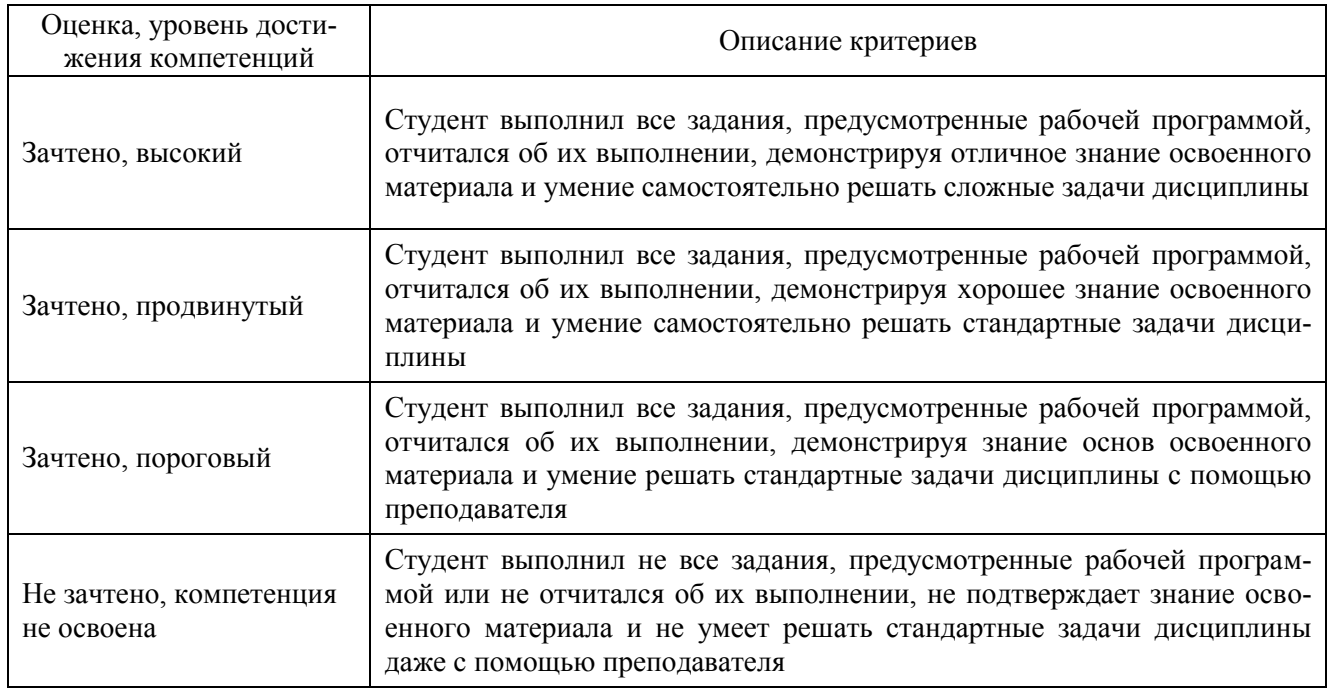

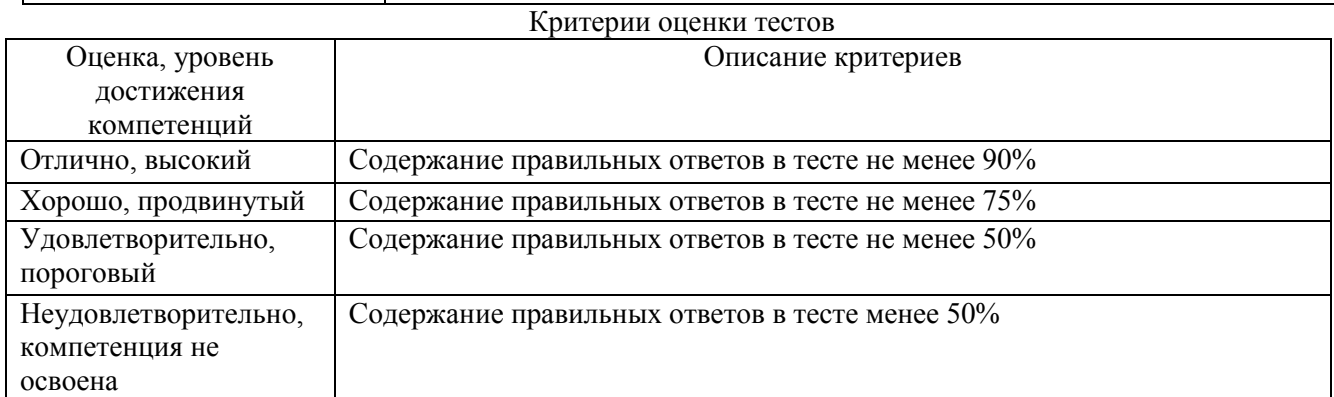

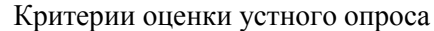

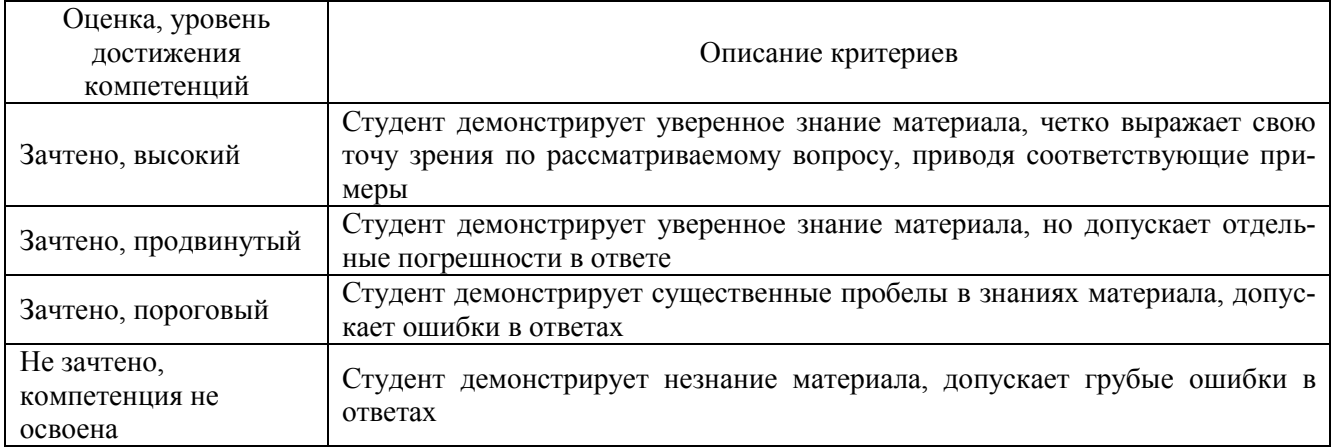

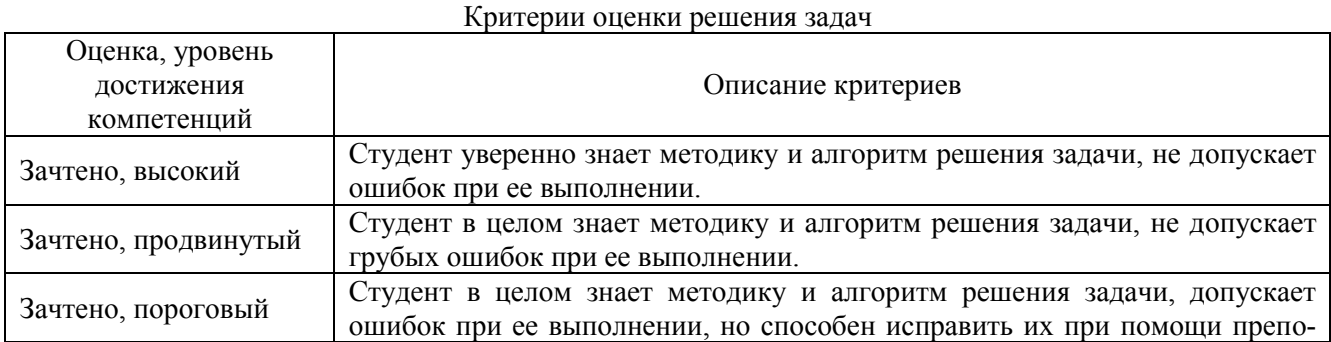

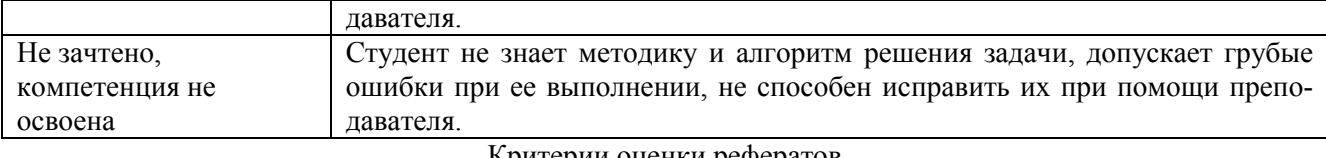

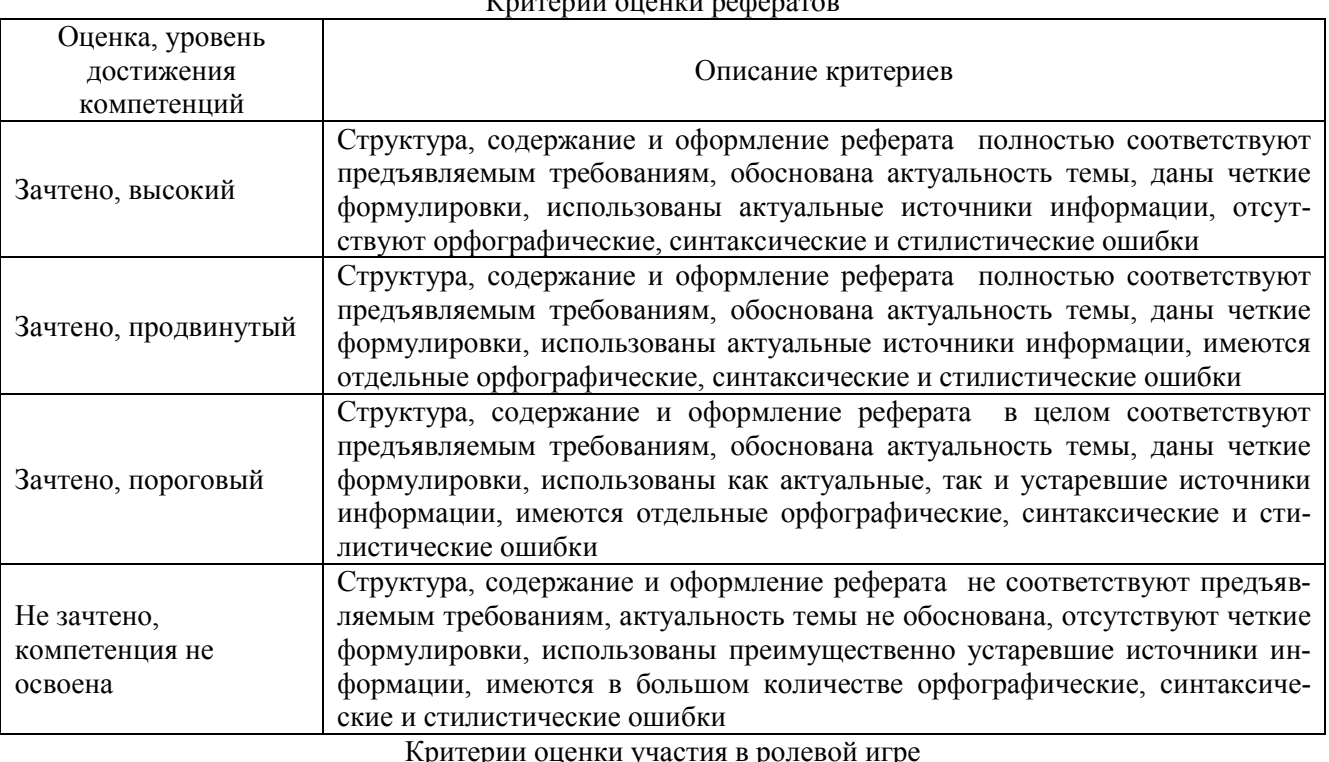

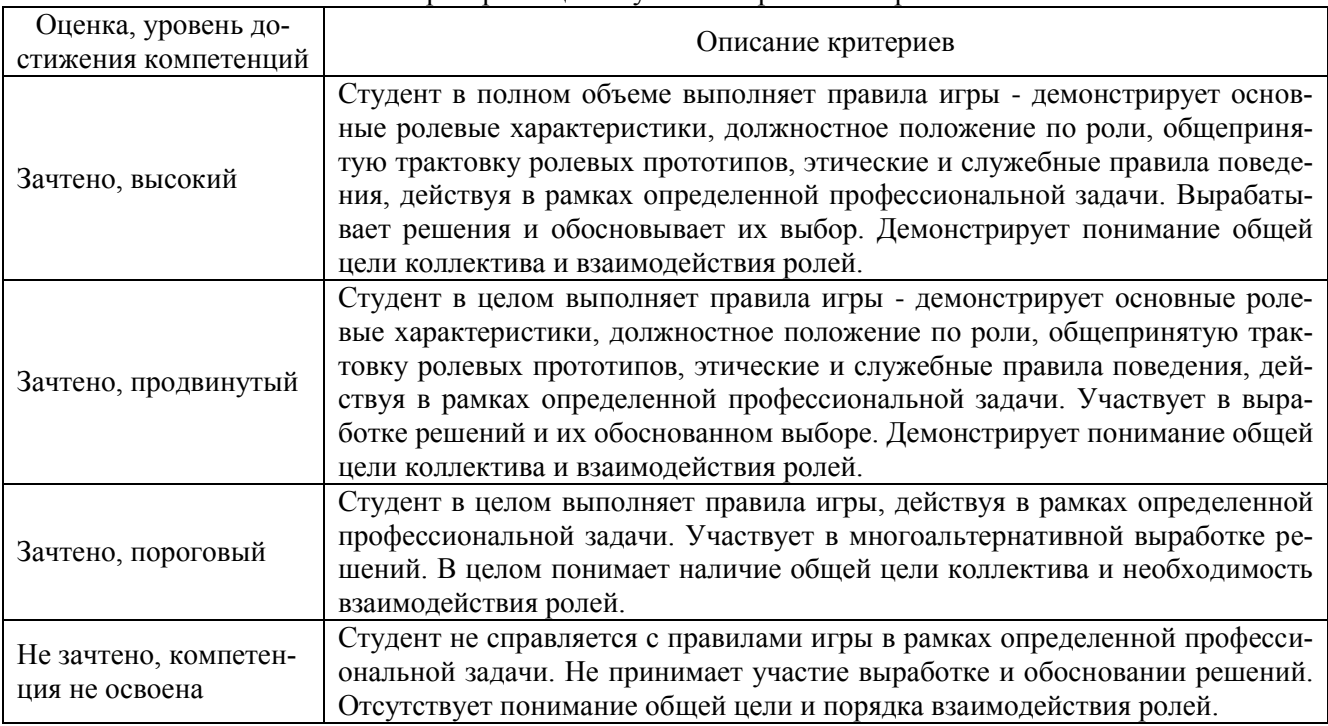

### **5.3. Материалы для оценки достижения компетенций**

### **5.3.1. Оценочные материалы промежуточной аттестации 5.3.1.1. Вопросы к экзамену Не предусмотрен**

**5.3.1.2. Задачи к экзамену Не предусмотрен**

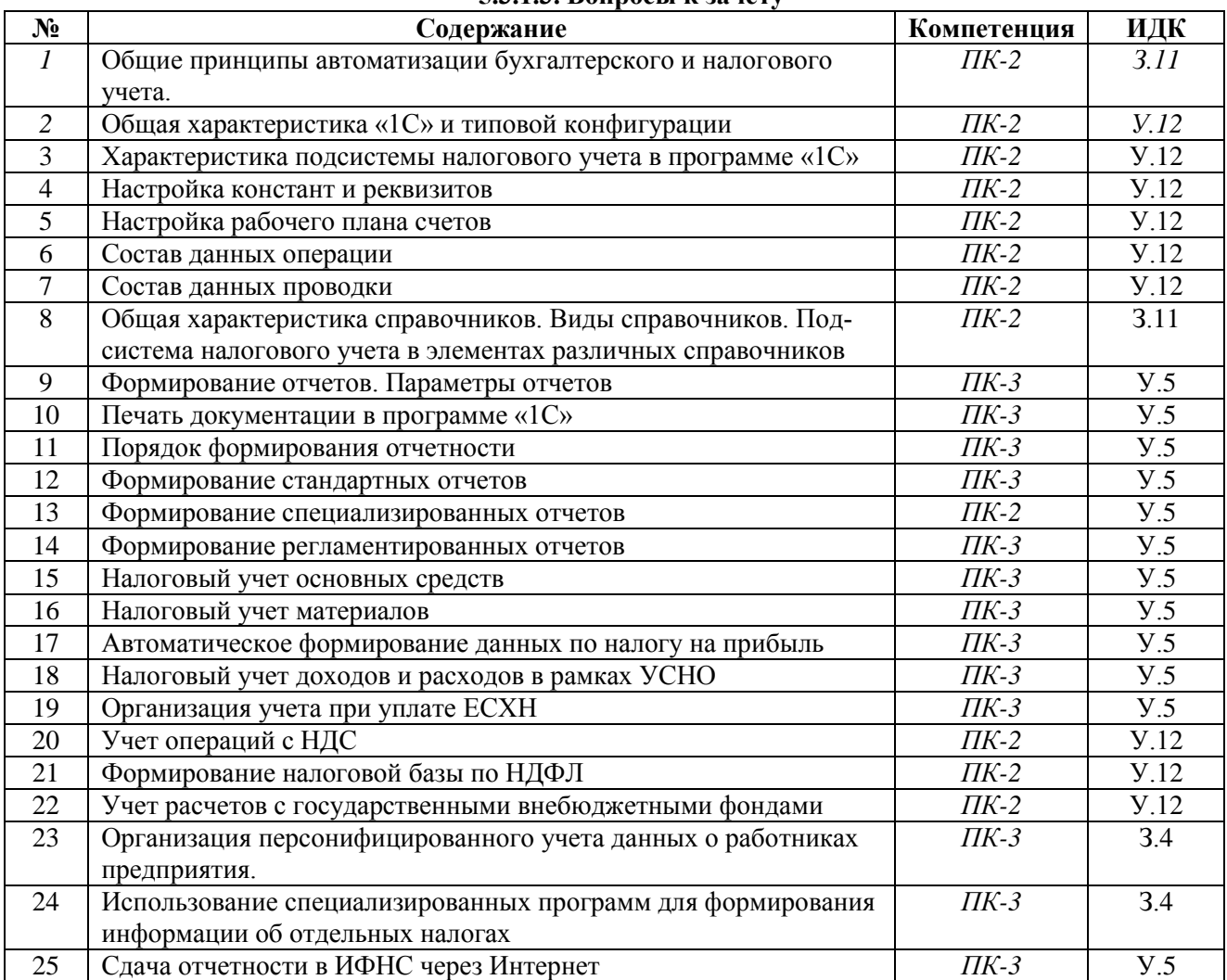

#### **5.3.1.3. Вопросы к зачету**

### **5.3.1.4. Вопросы к зачету с оценкой**

**Не предусмотрен**

**5.3.1.5. Перечень тем курсовых проектов (работ)**

### **Не предусмотрены**

### **5.3.1.6. Вопросы к защите курсового проекта (работы)**

**Не предусмотрены**

**5.3.2. Оценочные материалы текущего контроля**

### **5.3.2.1. Вопросы тестов**

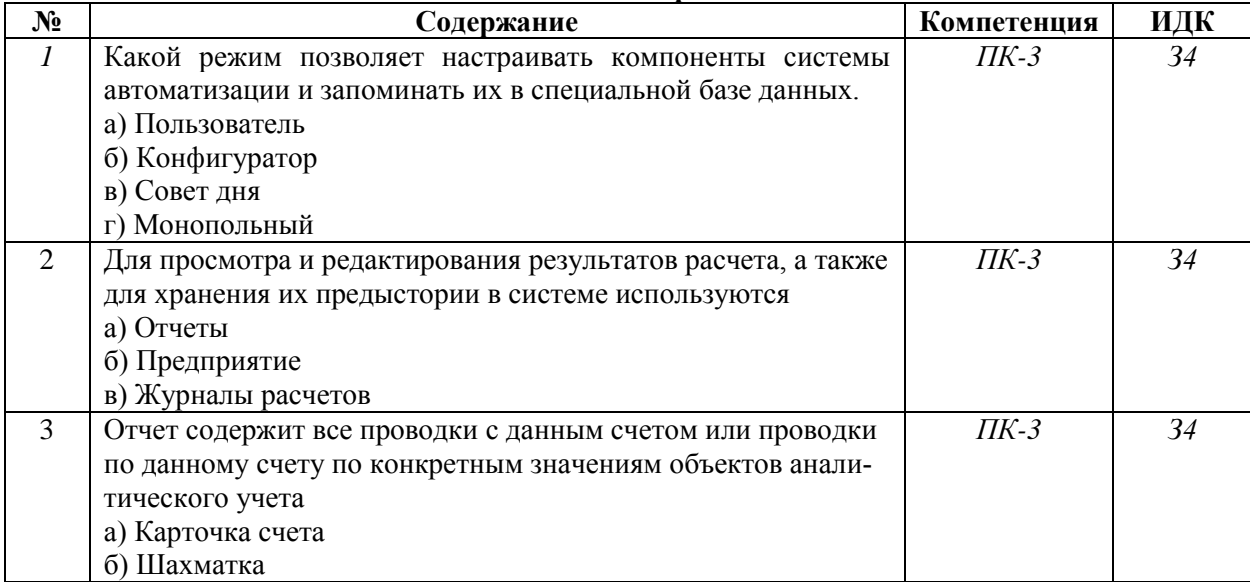

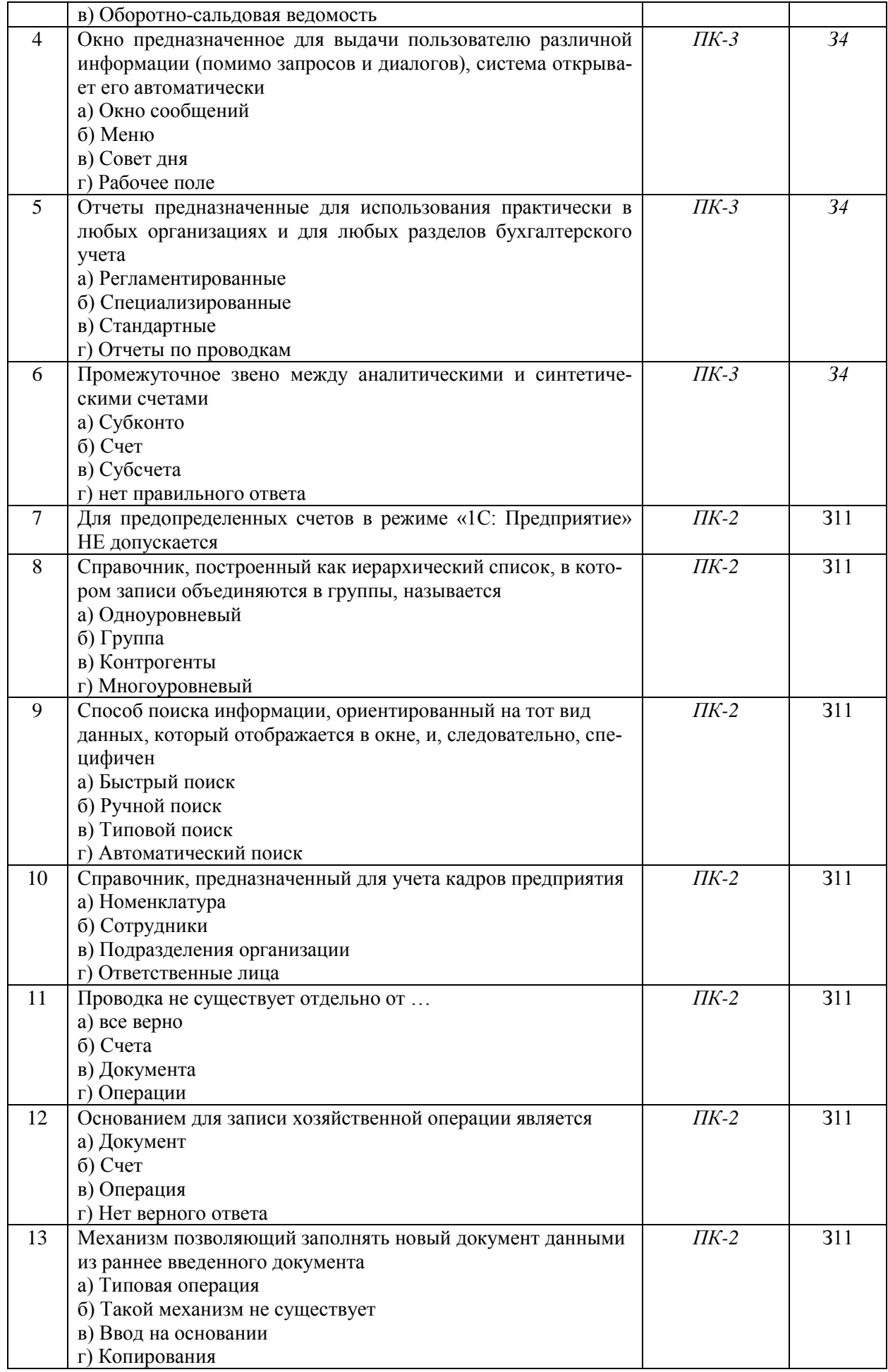

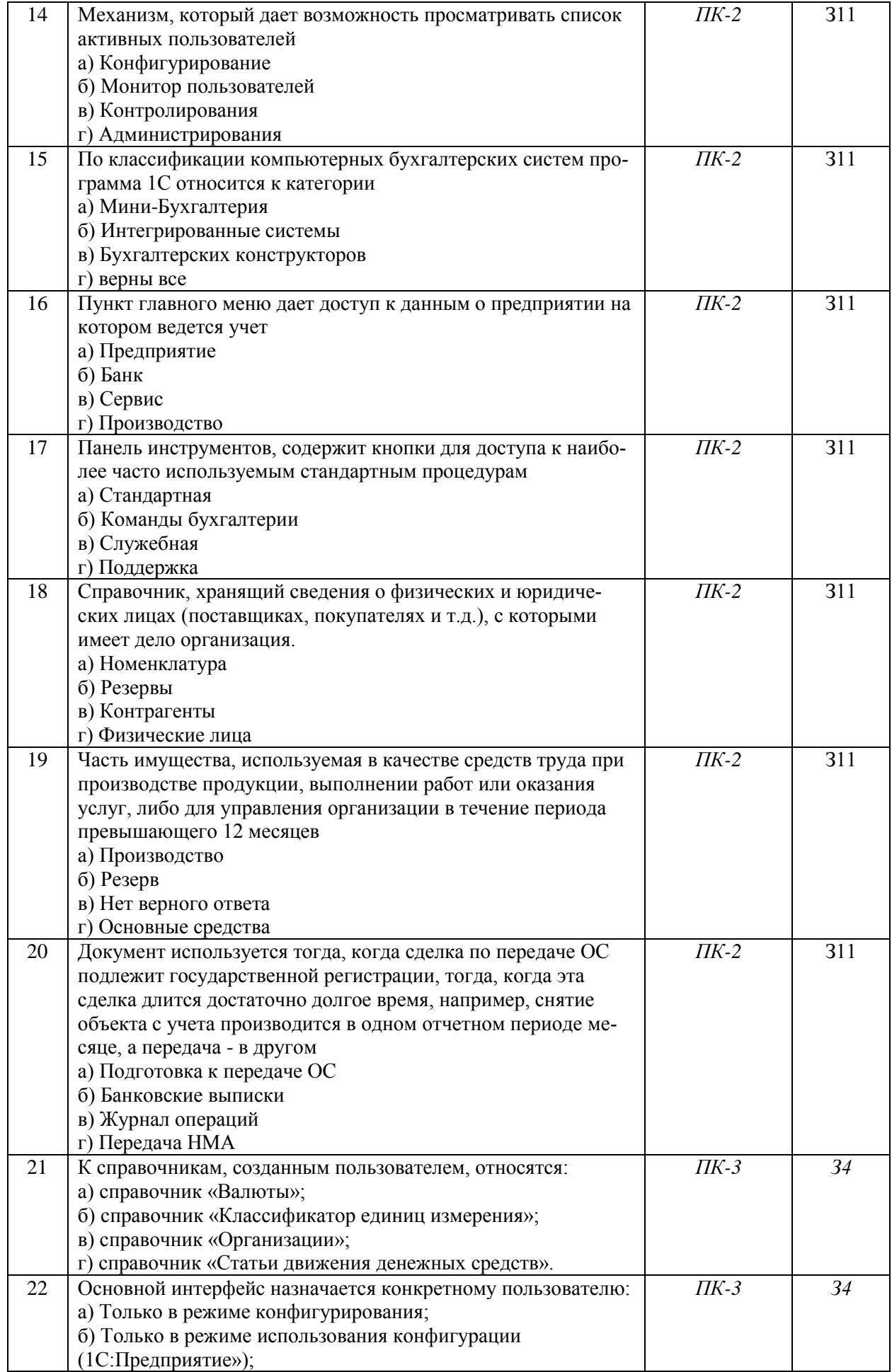

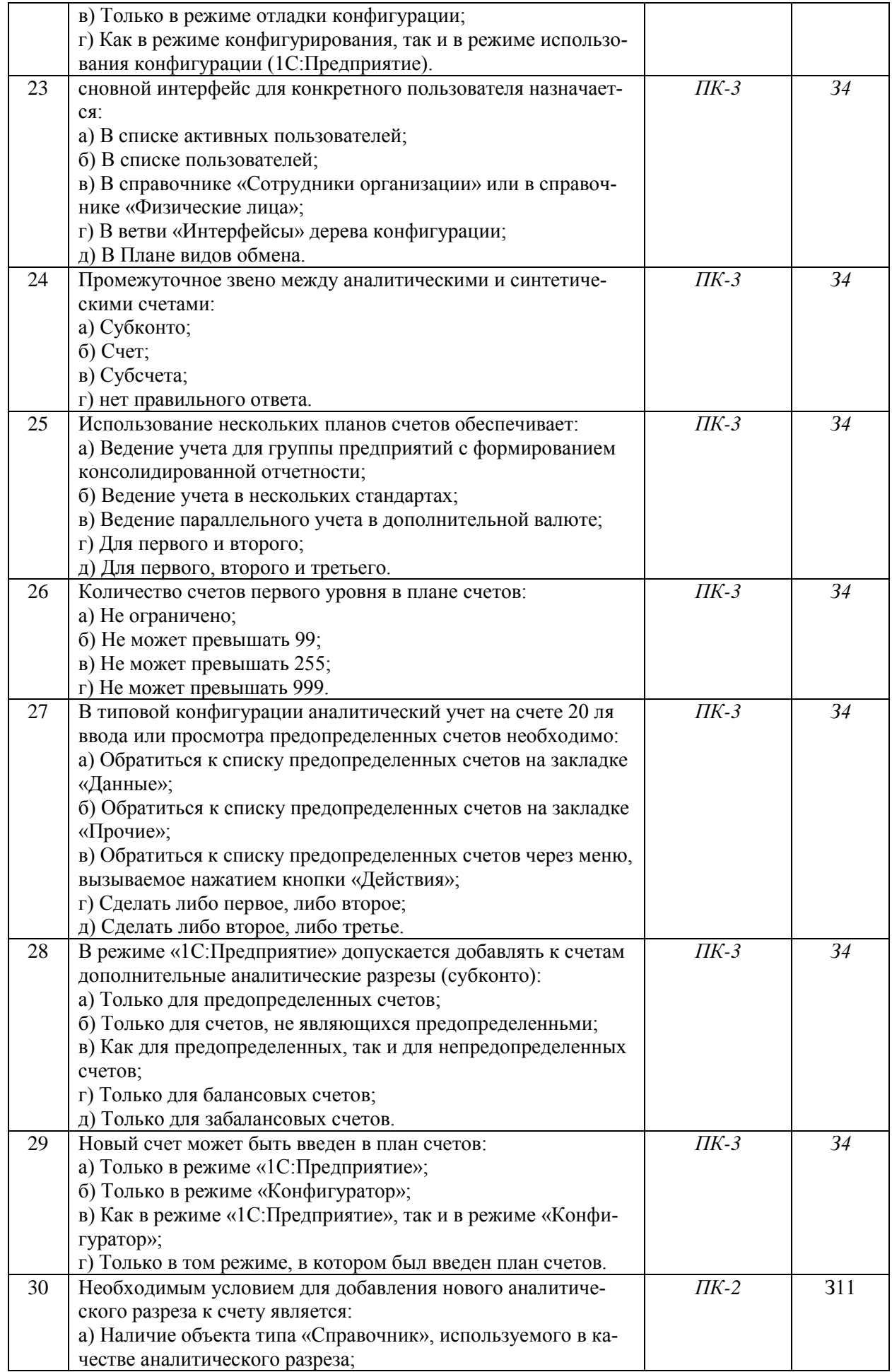

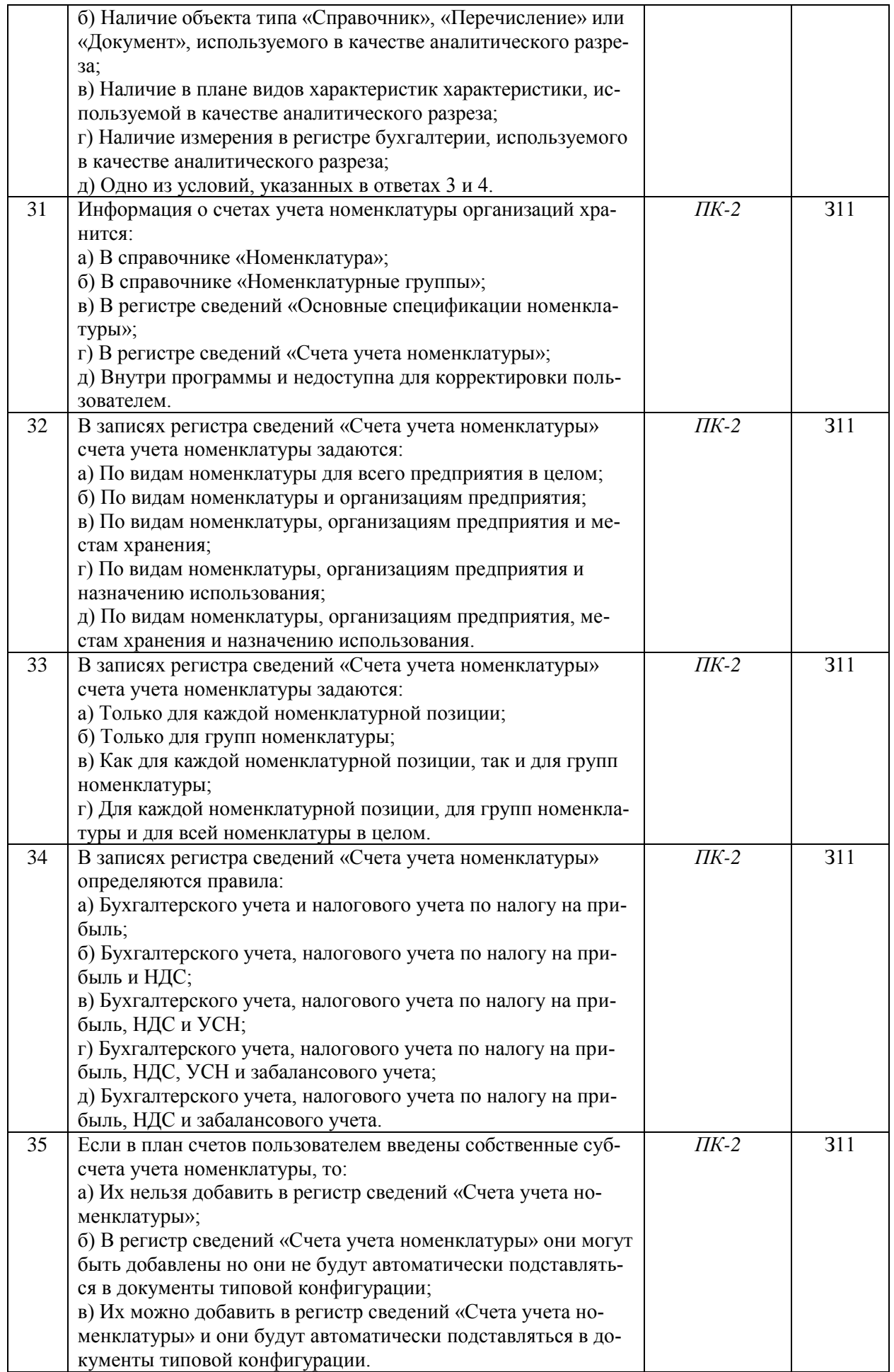

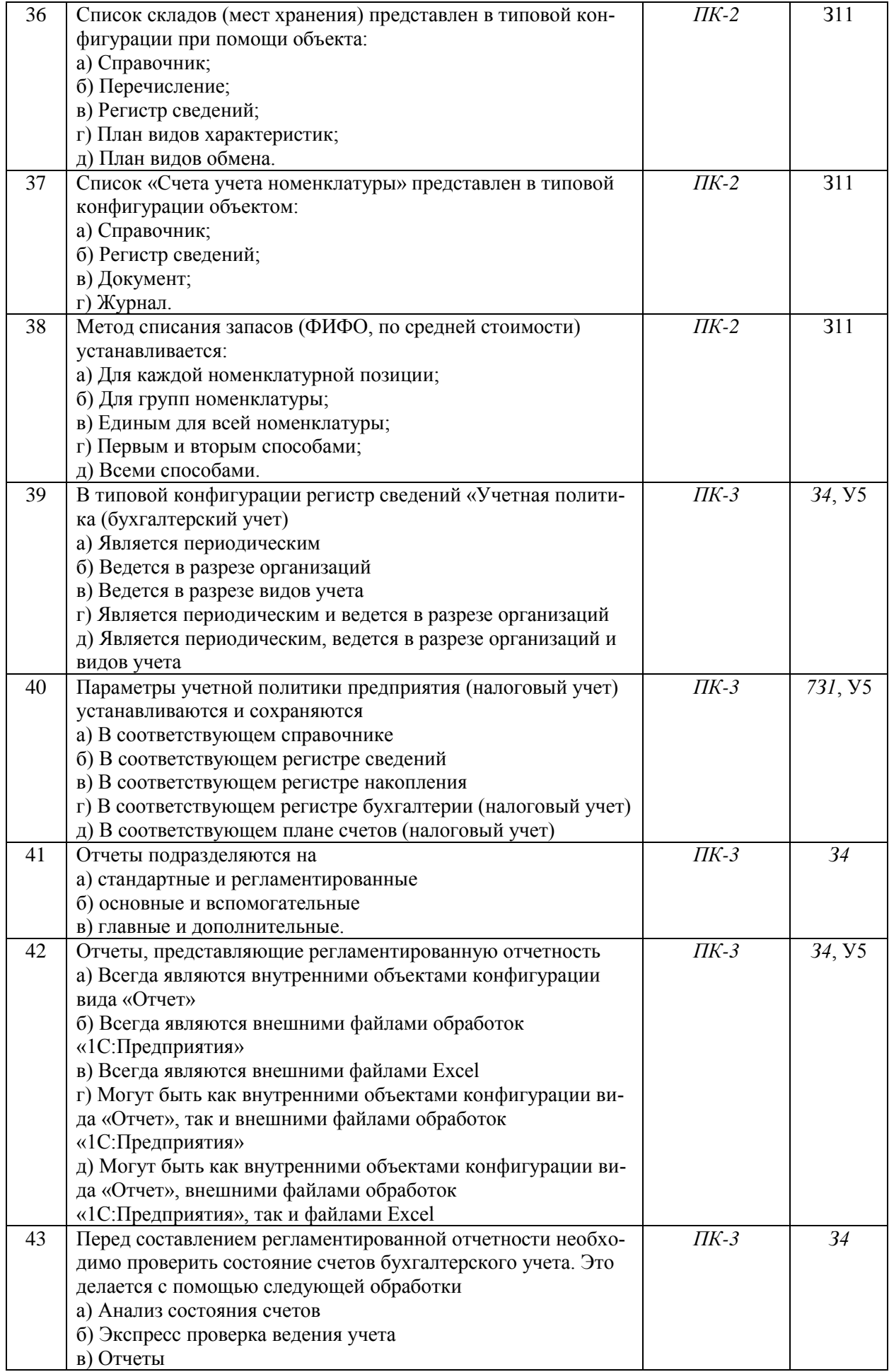

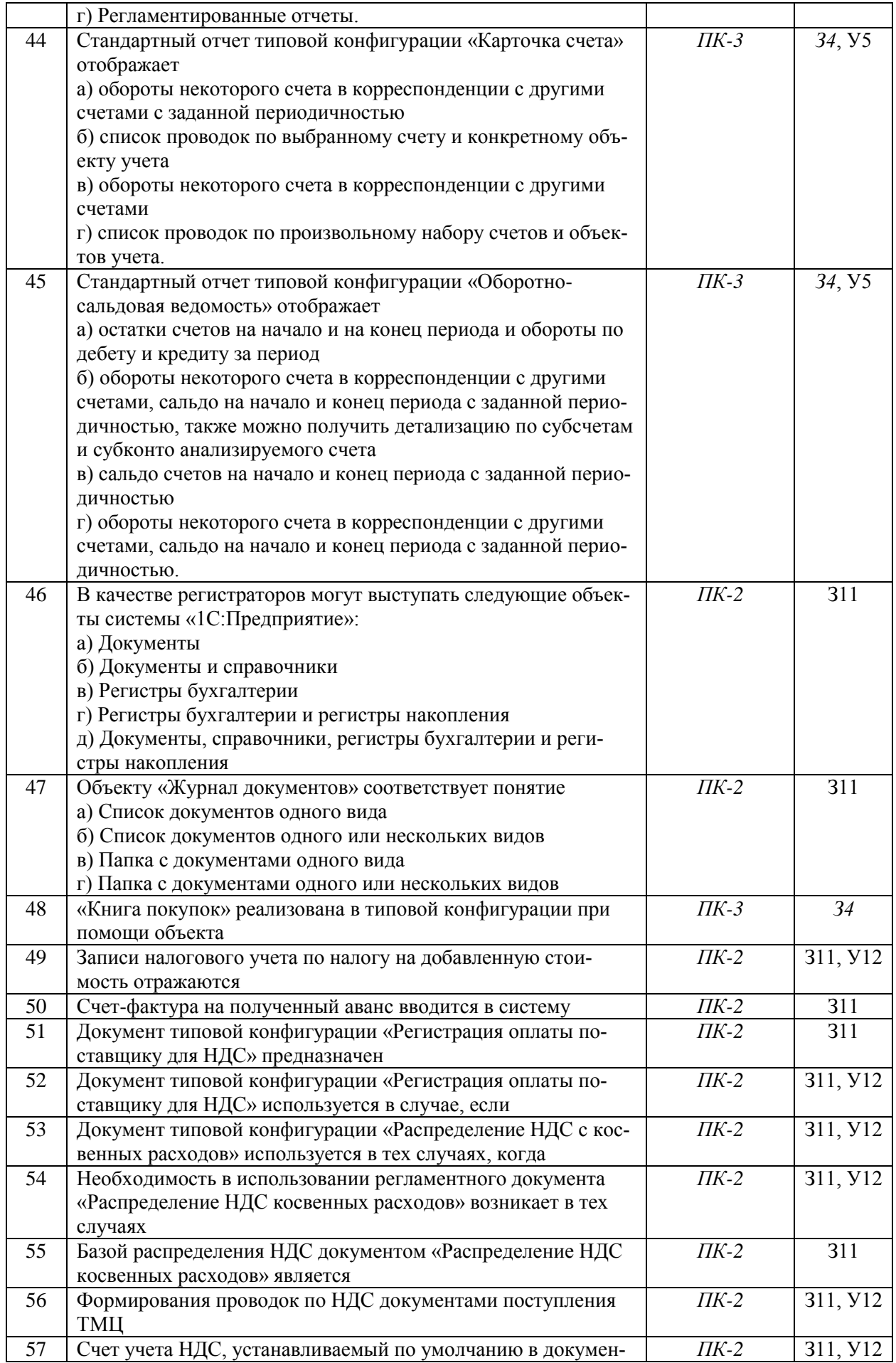

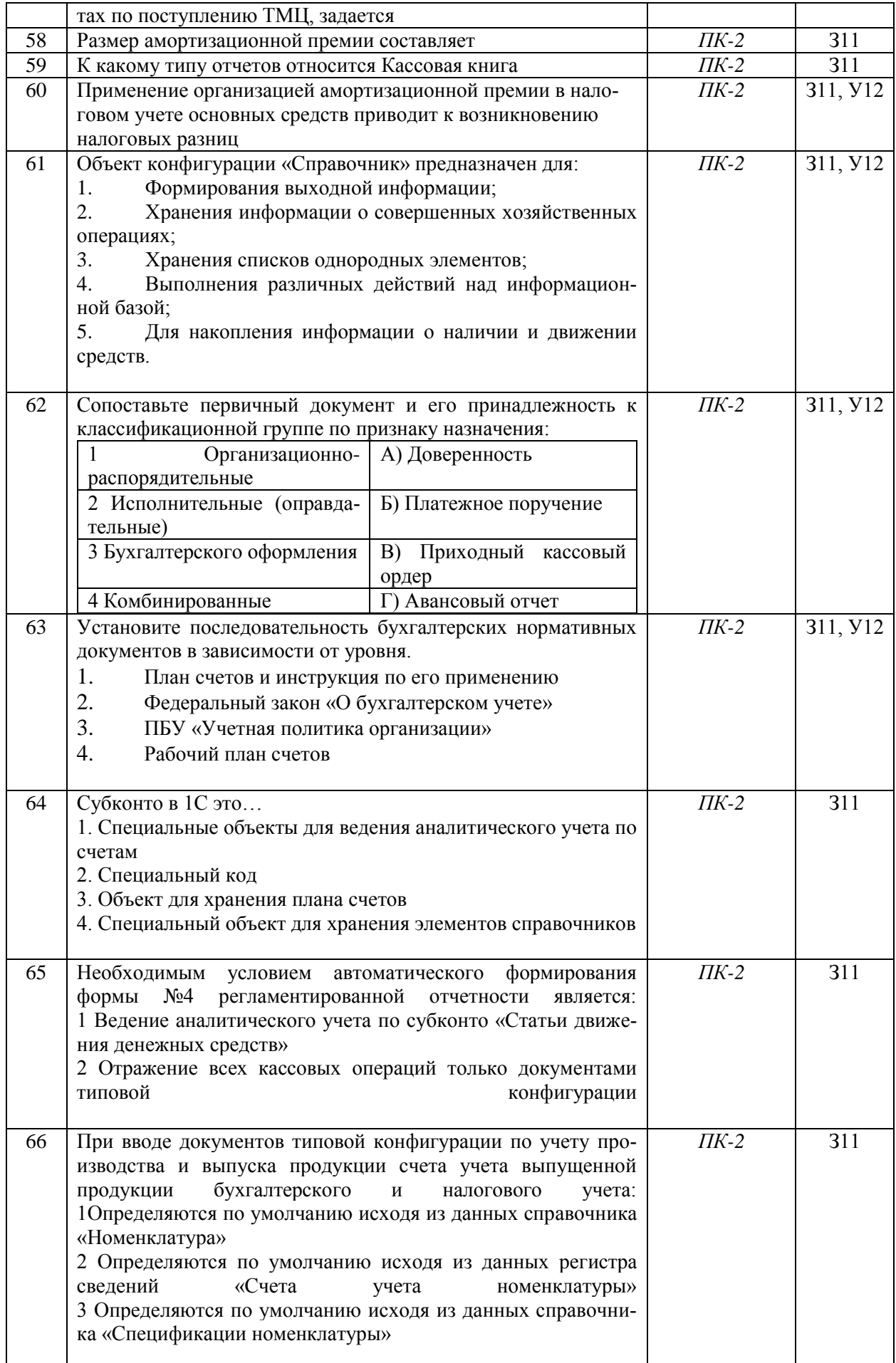

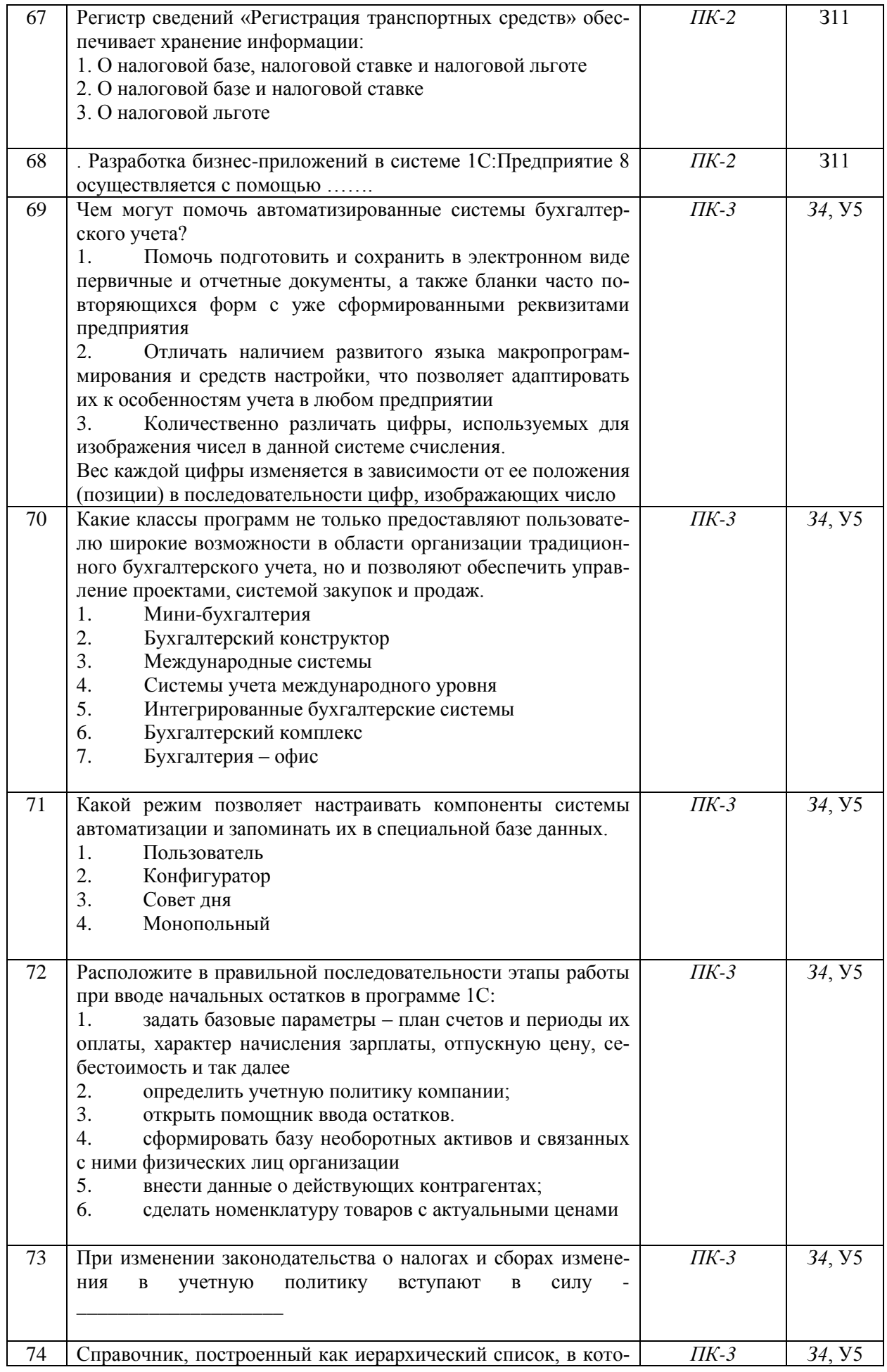

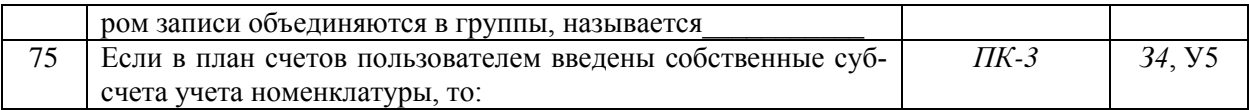

### 5.3.2.2. Вопросы для устного опроса

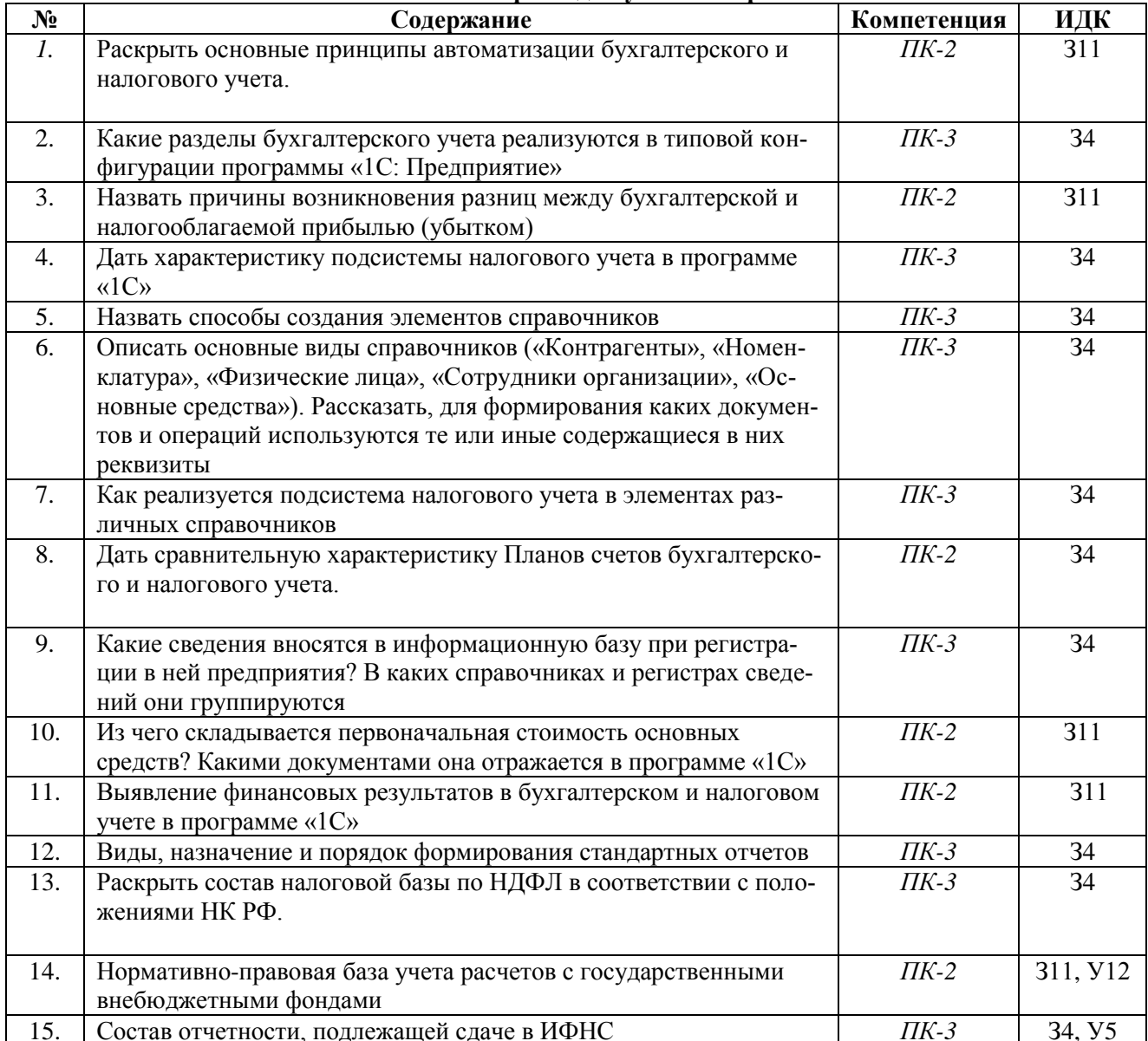

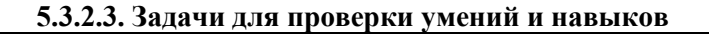

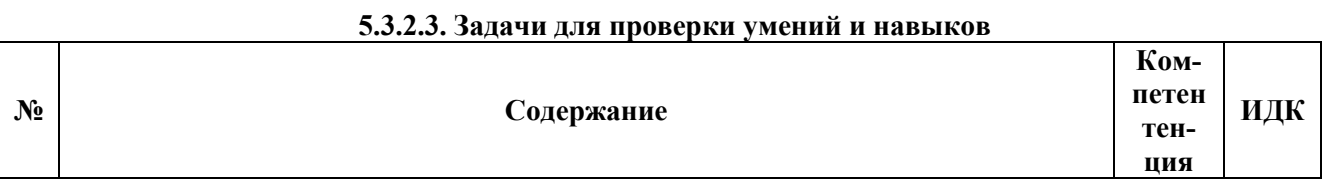

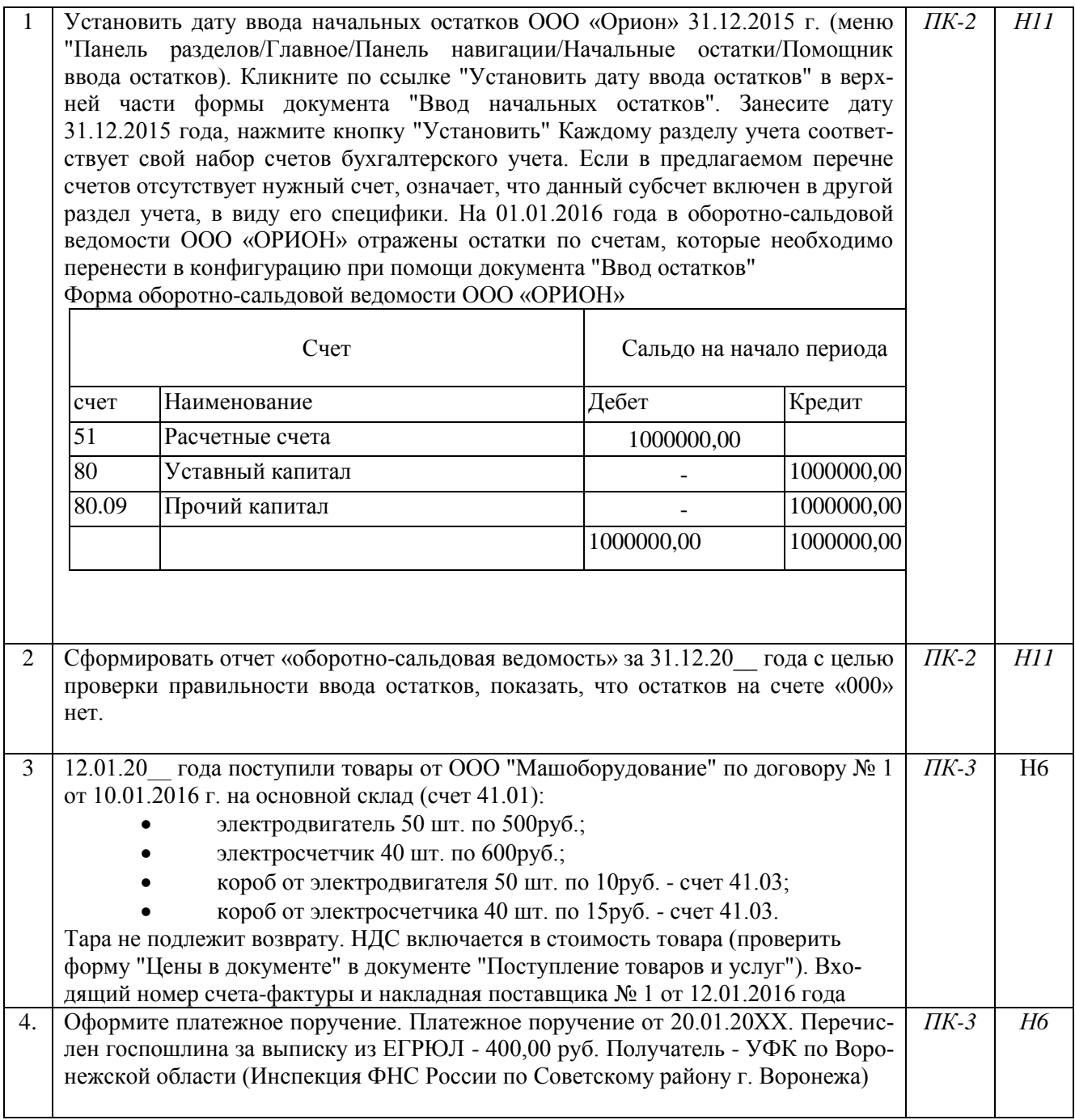

### **5.3.2.4. Перечень тем рефератов, контрольных, расчетно-графических работ Не предусмотрен**

### **5.3.2.5. Вопросы для контрольной (расчетно-графической) работы Не предусмотрены 5.4. Система оценивания достижения компетенций**

### **5.4.1. Оценка достижения компетенций в ходе промежуточной аттестации**

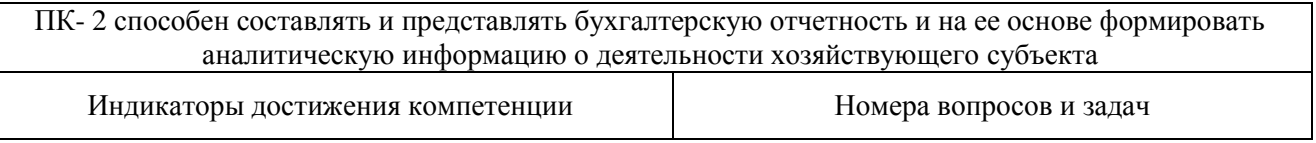

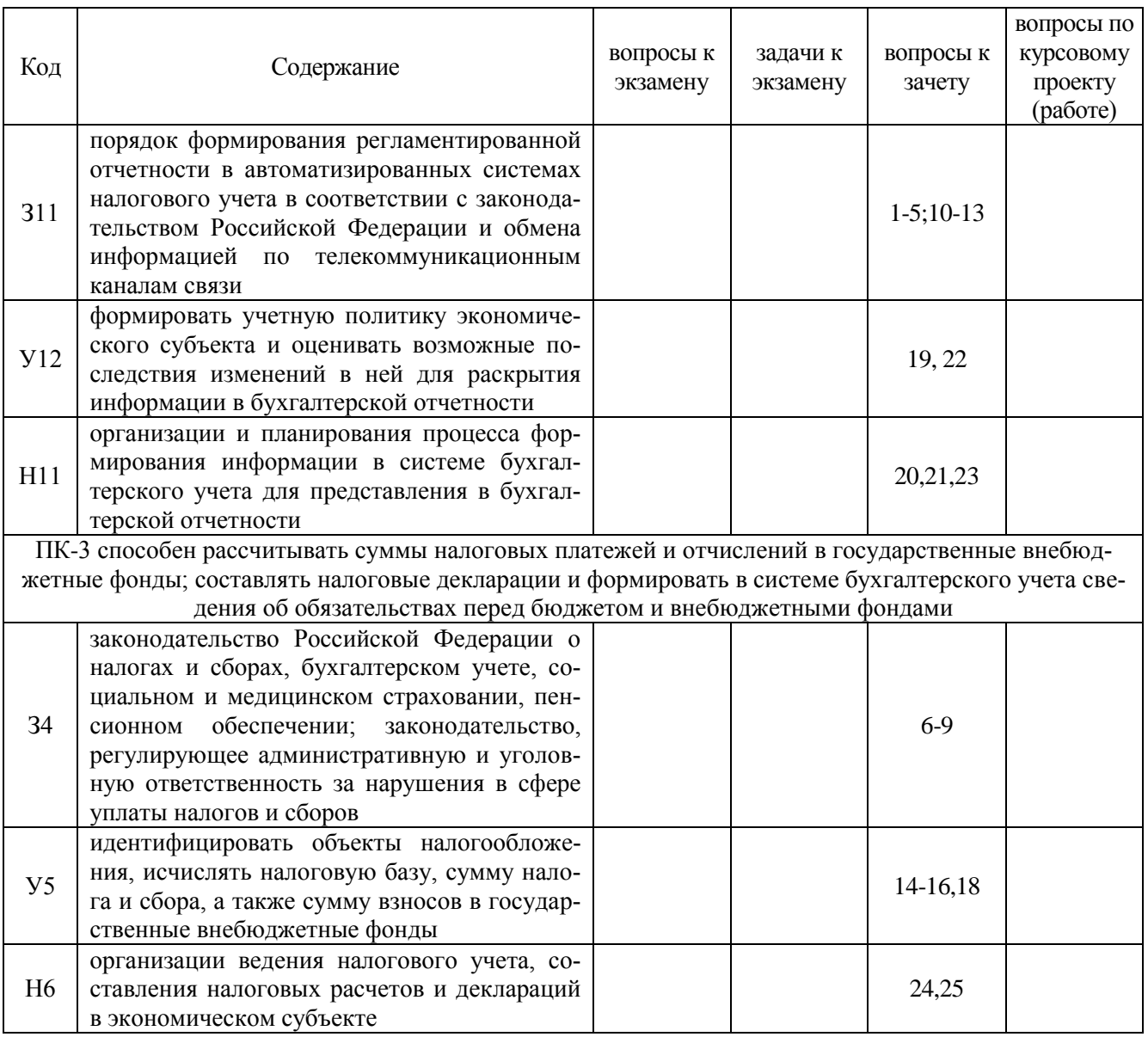

## 5.4.2. Оценка достижения компетенций в ходе текущего контроля

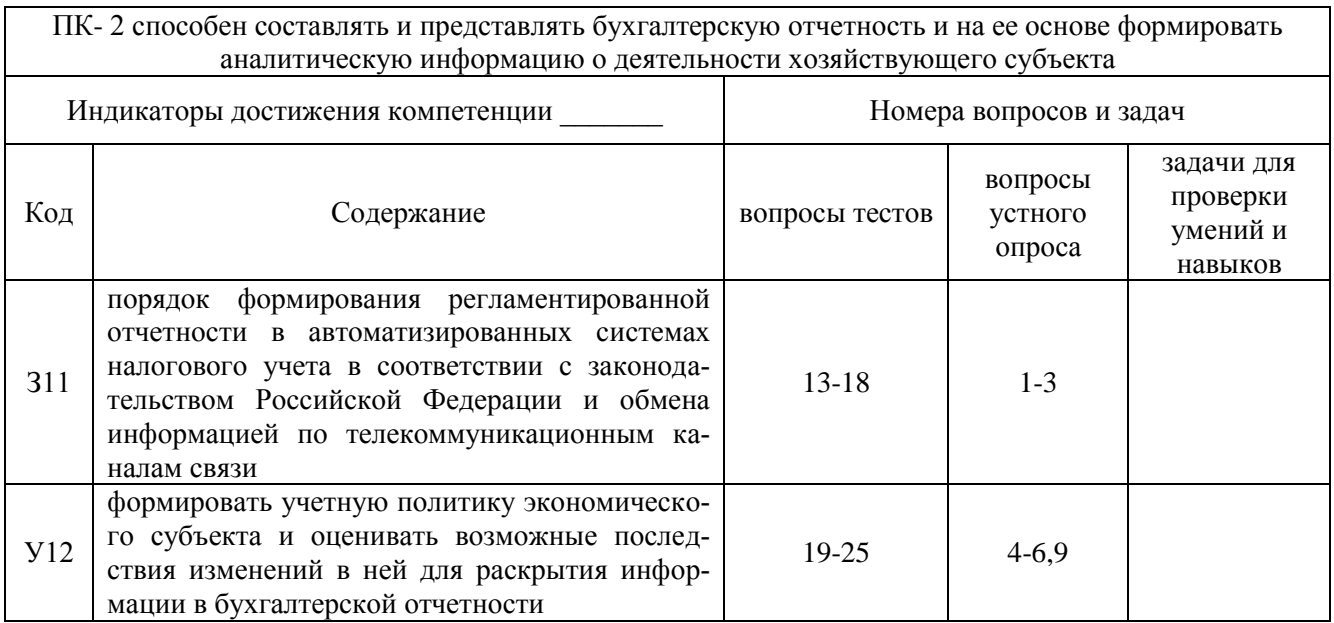

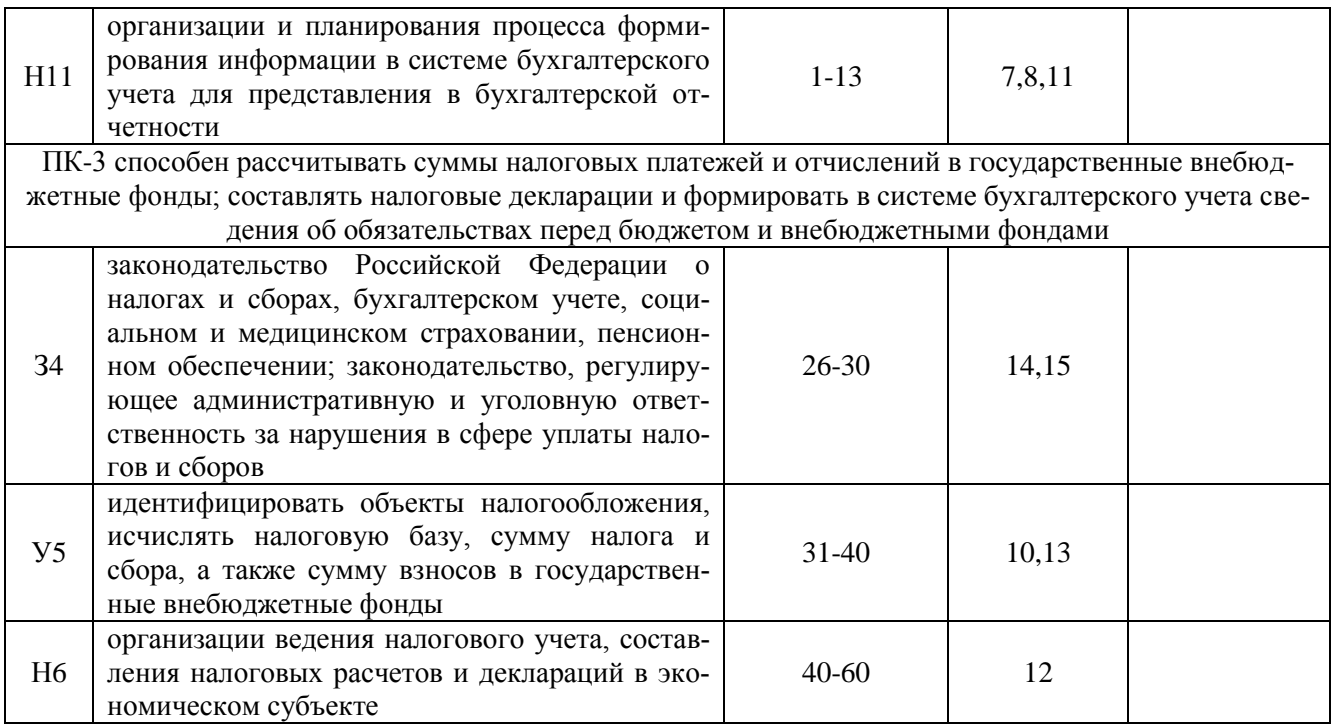

#### **6. Учебно-методическое и информационное обеспечение дисциплины 6.1. Рекомендуемая литература**  $\overline{\phantom{a}}$

 $\mathbf{r}$ 

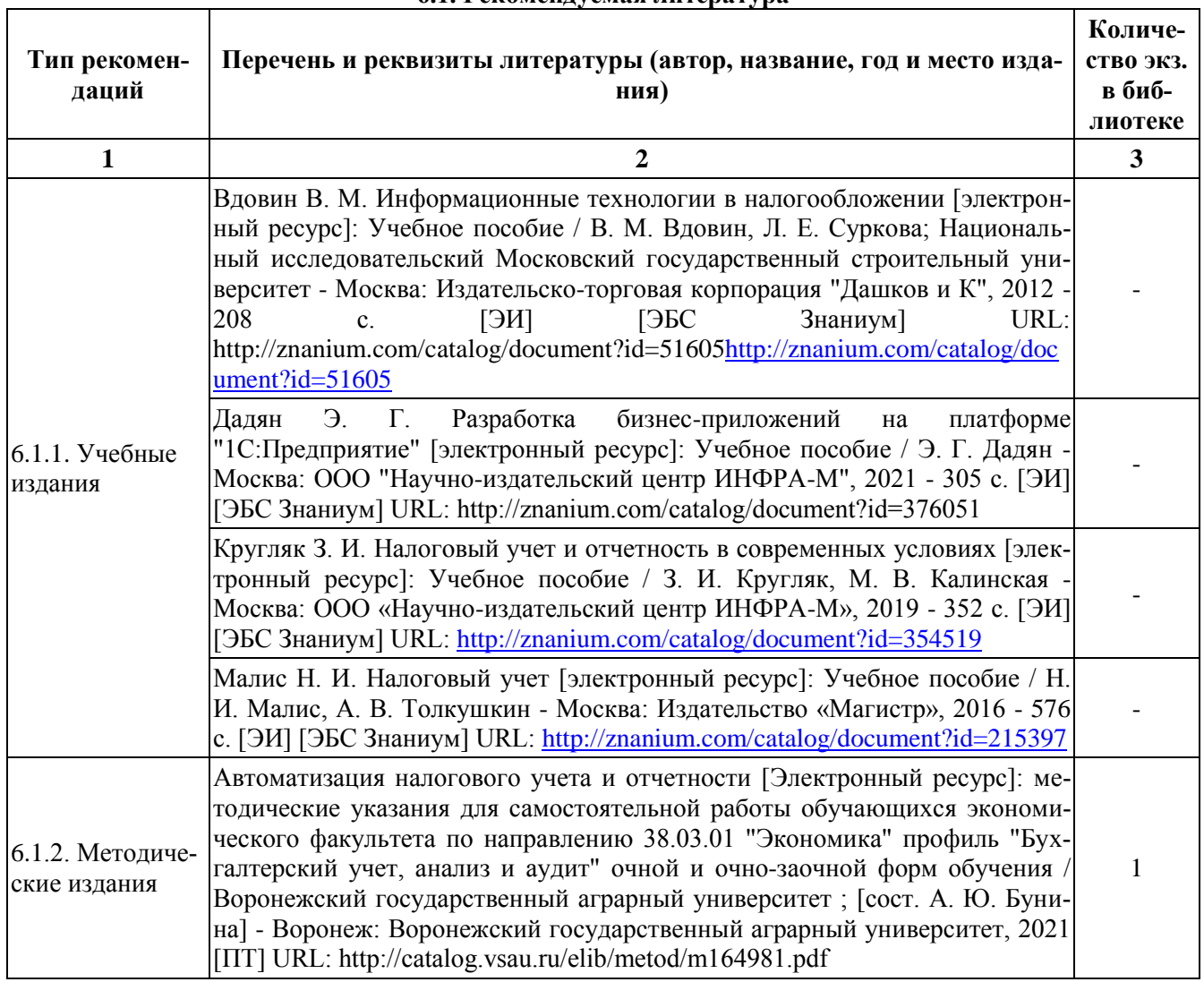

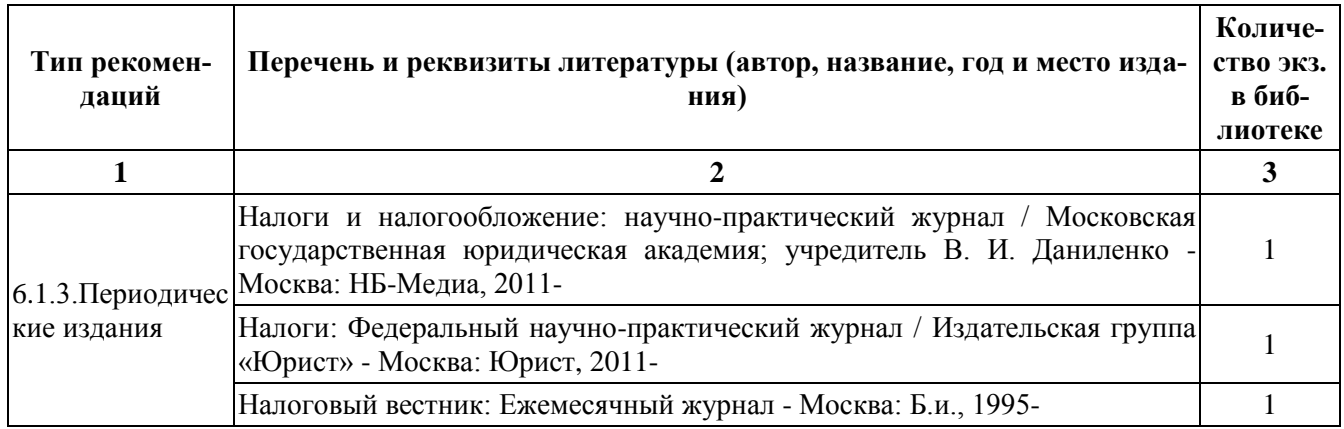

#### **Ресурсы сети Интернет** 6.2.1. Электронные библиотечные системы

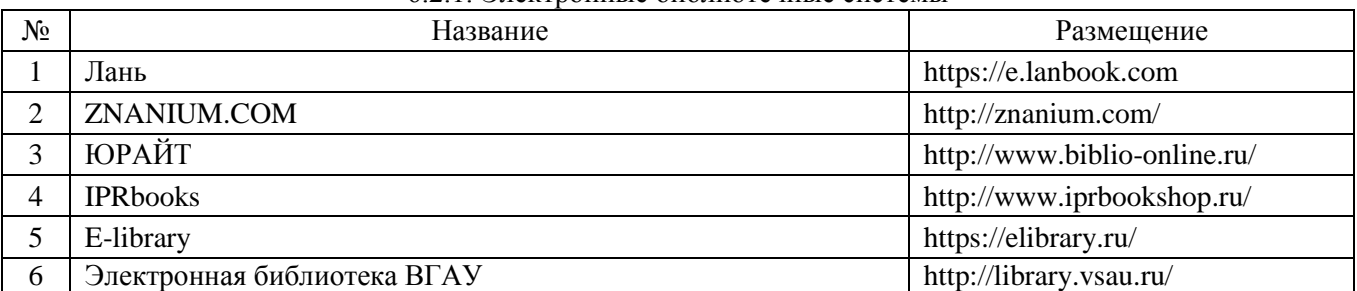

## 6.2.2. Профессиональные базы данных и информационные системы

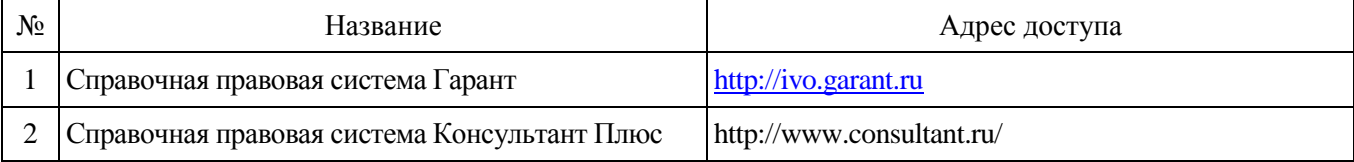

### 6.2.3. Сайты и информационные порталы

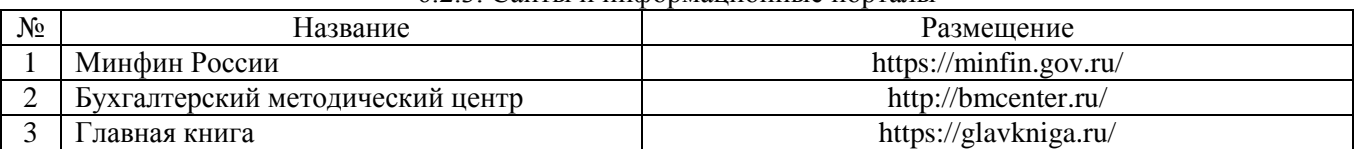

### **7. Материально-техническое и программное обеспечение дисциплины**

### 7.1. Помещения для ведения образовательного процесса и оборудование

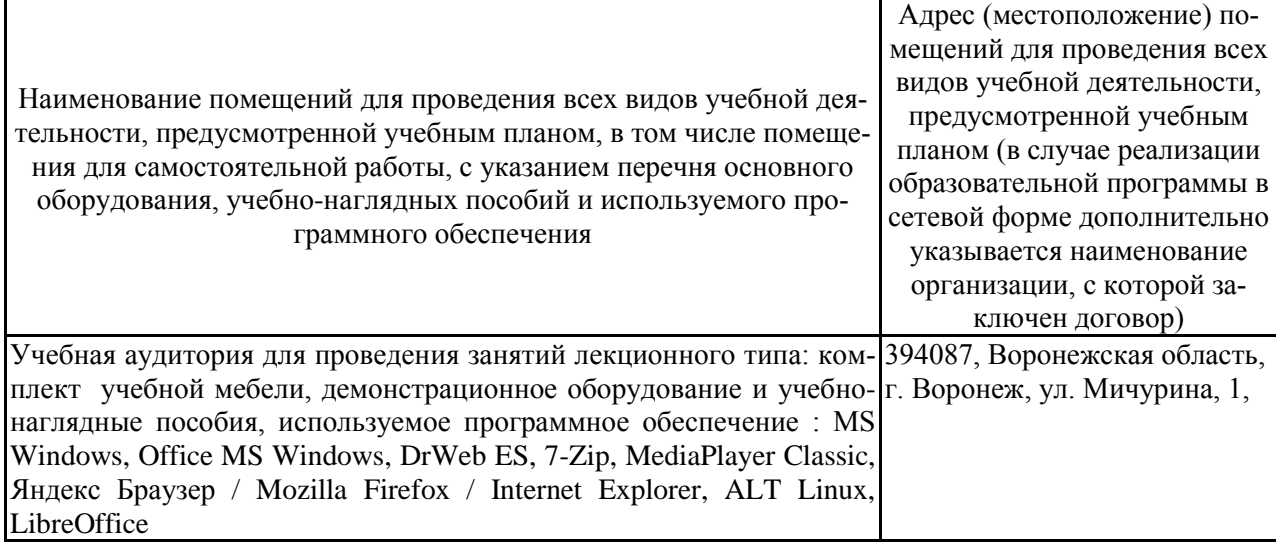

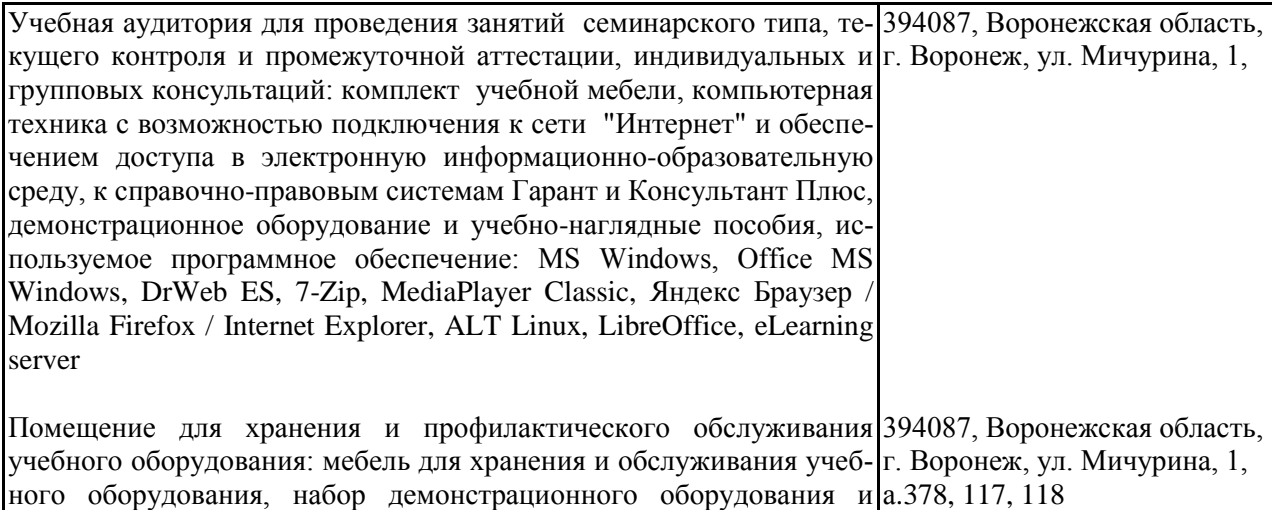

учебно-наглядных пособий

Помещение для самостоятельной работы: комплект учебной мебе-394087, Воронежская область, ли, демонстрационное оборудование и учебно-наглядные пособия, Г. Воронеж, ул. Мичурина, 1, компьютерная техника с возможностью подключения к сети "Ин-а. . 113, 115, 116, 119 120, 122, тернет" и обеспечением доступа в электронную информационно-123а, 126, 219, 220, 224, 241, образовательную среду, используемое программное обеспечение: 273 (с 16.00 до 20.00 ч.), ауд. MS Windows, Office MS Windows, DrWeb ES, 7-Zip, MediaPlayer 232 а Classic, Яндекс Браузер / Mozilla Firefox / Internet Explorer, ALT Linux, LibreOffice

### **7.2. Программное обеспечение 7.2.1. Программное обеспечение общего назначения**

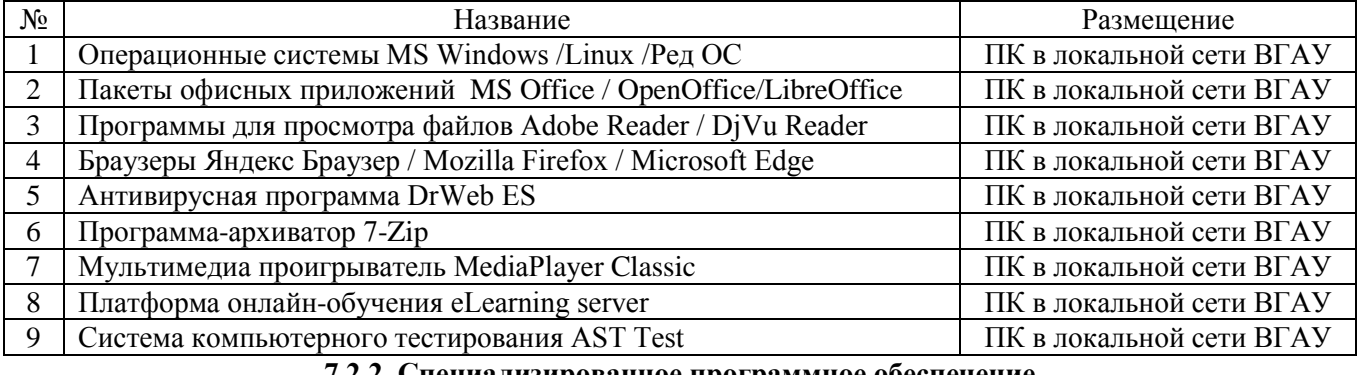

### **7.2.2. Специализированное программное обеспечение**

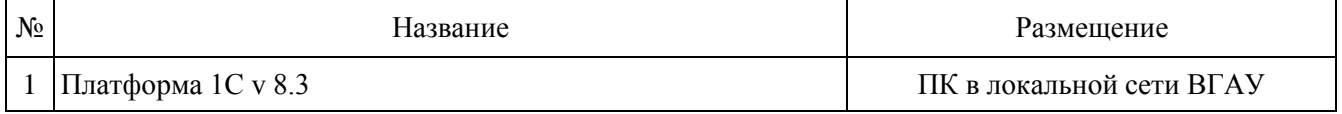

### **8. Междисциплинарные связи**

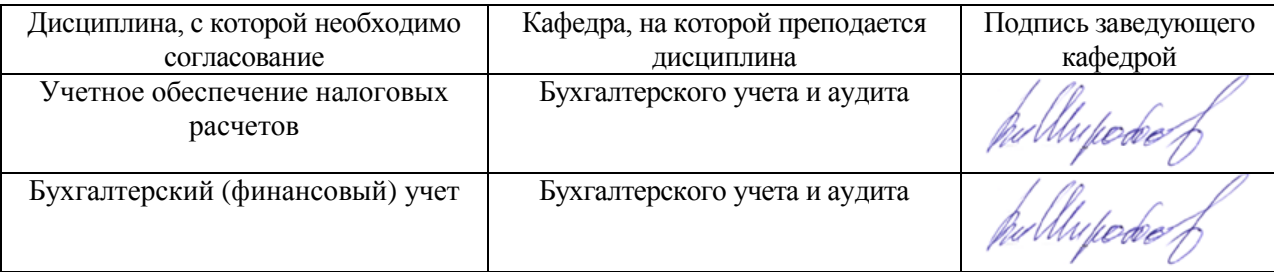

### **Лист периодических проверок рабочей программы и информация о внесенных изменениях**

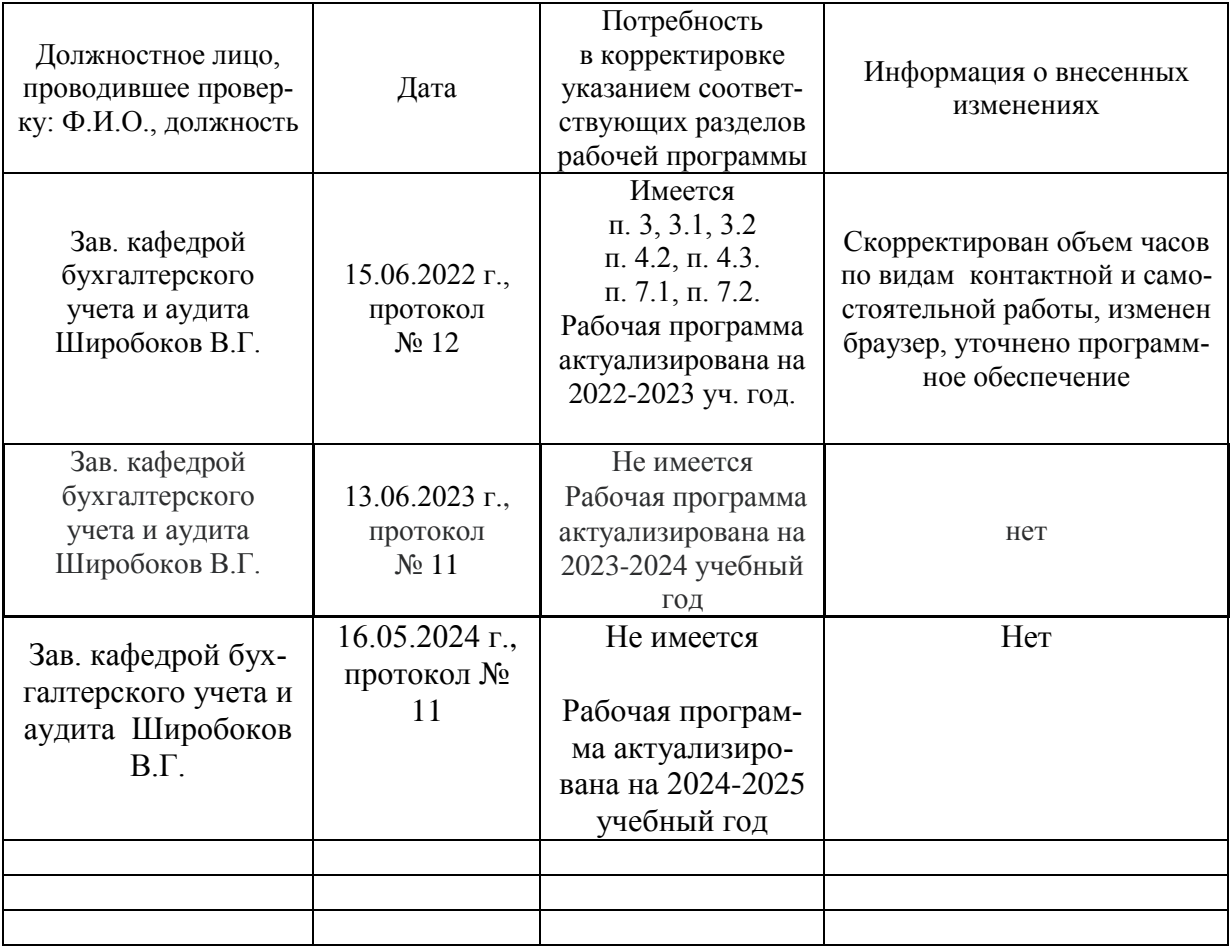